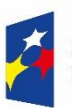

Fundusze Europejskie

Rzeczpospolita Polska

Dofinansowane przez Unię Europejską

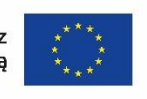

Ministerstwo Funduszy i Polityki Regionalnej

# INSTRUKCJA

# wypełniania wniosku o dofinansowanie projektu

w ramach

# **PROGRAMU FUNDUSZE EUROPEJSKIE DLA ROZWOJU SPOŁECZNEGO 2021-2027**

Wersja 1.1

**Warszawa, 24 stycznia 2024 r.**

# **SPIS TREŚCI**

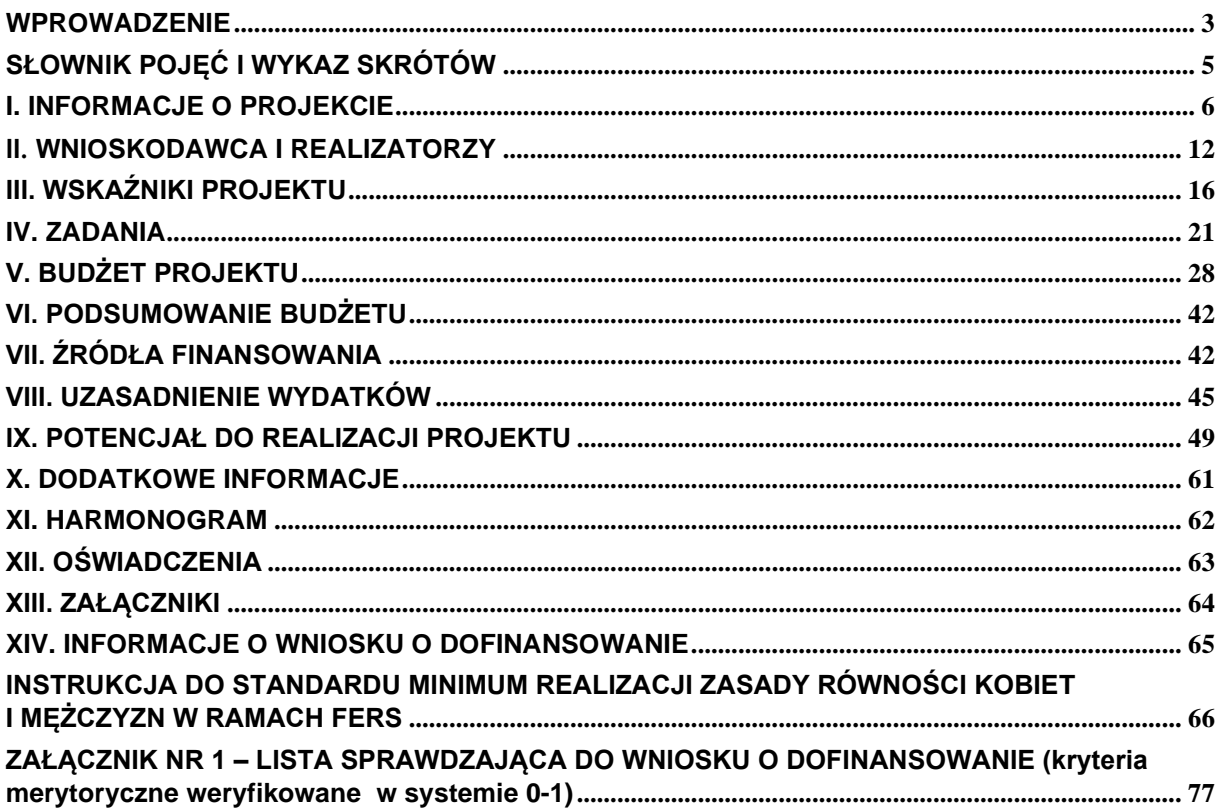

### <span id="page-2-0"></span>**WPROWADZENIE**

Niniejsza instrukcja ma na celu ułatwienie wypełniania wniosku o dofinansowanie projektu wybieranego w sposób konkurencyjny lub niekonkurencyjny w ramach FERS. Wniosek o dofinansowanie wypełniany jest w systemie SOWA EFS, który jest narzędziem informatycznym przeznaczonym do obsługi procesu ubiegania się o środki pochodzące z EFS+ w perspektywie finansowej 2021–2027. Aplikacja została udostępniona przez Ministerstwo Funduszy i Polityki Regionalnej pełniące funkcję Instytucji Zarządzającej FERS i służy do przygotowania oraz złożenia do właściwej instytucji formularza wniosku o dofinansowanie projektu. Aby skorzystać z aplikacji należy założyć konto użytkownika na stronie internetowej [www.sowa2021.efs.gov.pl.](http://www.sowa2021.efs.gov.pl/) Przed skorzystaniem z SOWA EFS należy zaakceptować, a następnie stosować postanowienia Regulaminu korzystania z Systemu Obsługi Wniosków Aplikacyjnych EFS.

Poszczególne rozdziały instrukcji odpowiadają kolejnym sekcjom formularza wniosku o dofinansowanie projektu w SOWA EFS.

#### **Uwaga!**

Niniejsza instrukcja nie ma zastosowania dla wypełniania wniosków o dofinansowanie projektów dotyczących instrumentów finansowych (Działanie 01.11, Działanie 03.06, Działanie 04.01 oraz Działanie 04.09 FERS) oraz projektu realizowanego w oparciu o finansowanie niepowiązane z kosztami (Działanie 02.01 FERS).

#### **Ważne!**

W załączniku nr 1 do niniejszej instrukcji zamieszczono listę sprawdzającą w zakresie obowiązujących w ramach FERS kryteriów merytorycznych weryfikowanych w systemie 0-1.

Instytucja Zarządzająca FERS zaleca wnioskodawcom sprawdzenie czy zapisy zawarte w opracowanym wniosku o dofinansowanie pozwolą oceniającym uznać ww. kryteria merytoryczne za spełnione. Umożliwi to uniknięcie sytuacji, w której

wniosek o dofinansowanie będzie odrzucony z powodu braku wystarczających informacji w jego treści.

#### **Ważne!**

Postanowienia:

- 1) [Wytycznych dotyczących kwalifikowalności wydatków na lata 2021-2027,](https://www.funduszeeuropejskie.gov.pl/media/112343/Wytyczne_dotyczace_kwalifikowalnosci_2021_2027.pdf)
- *2)* Wytycznych dotyczących [monitorowania postępu rzeczowego realizacji](https://www.funduszeeuropejskie.gov.pl/media/111528/Wytyczne_monitorowanie_pdf.pdf)  [programów na lata 2021-2027](https://www.funduszeeuropejskie.gov.pl/media/111528/Wytyczne_monitorowanie_pdf.pdf) oraz
- *3)* [Wytycznych dotyczących realizacji zasad równościowych w ramach funduszy](https://www.funduszeeuropejskie.gov.pl/media/113155/wytyczne.pdf)  [unijnych na lata 2021-2027](https://www.funduszeeuropejskie.gov.pl/media/113155/wytyczne.pdf)

obowiązują nie tylko podczas wypełniania wniosku o dofinansowanie projektu, ale w szczególności w trakcie realizacji projektu.

#### **Ważne!**

Pola opisowe we wniosku o dofinansowanie należy wypełnić poprzez stosowanie całych wyrazów albo ewentualnie skrótów powszechnie obowiązujących w języku polskim. Umożliwi to osobom dokonującym oceny właściwe zrozumienie zapisów wniosku.

## <span id="page-4-0"></span>**SŁOWNIK POJĘĆ I WYKAZ SKRÓTÓW**

Użyte w dokumencie pojęcia i skróty oznaczają:

- a) **Beneficjent** podmiot, o którym mowa w art. 2 pkt 1 ustawy wdrożeniowej;
- b) **EFS+** Europejski Fundusz Społeczny Plus;
- c) **FERS** Program Fundusze Europejskie dla Rozwoju Społecznego 2021-2027;
- d) **ION** Instytucja Organizująca Nabór;
- e) **KE** Komisja Europejska;
- f) **projekt partnerski** projekt, o którym mowa w art. 39 ust. 1 ustawy;
- g) **realizator –** partner krajowy lub ponadnarodowy zaangażowany w realizację projektu partnerskiego;
- h) **RPD -** Roczny Plan Działania będący zbiorem fiszek poszczególnych konkursów i naborów niekonkurencyjnych planowanych do uruchomienia przez Instytucję Pośredniczącą/Instytucję Zarządzającą FERS w danym roku, opracowywany według właściwości przez IZ/IP FERS odpowiedzialną za wdrażanie określonych Działań. Zawiera informacje o konkursach i naborach niekonkurencyjnych, planowanych przez IP/IZ FERS w danym roku, w danym Priorytecie FERS. RPD ma na celu przedstawienie założeń IP albo IZ co do planowanego sposobu wyboru projektów (konkurencyjny/niekonkurencyjny), preferowanych form wsparcia (typów projektów), podziału środków finansowych na wybrane typy projektów, zakładanych efektów projektu/naboru wyrażonych wskaźnikami, wysokości wydatków w ramach cross-financingu, wysokości wymaganego wkładu własnego, szczegółowych kryteriów wyboru projektów, które będą stosowane w roku obowiązywania RPD oraz elementów konkursów (ocena merytoryczna, ocena strategiczna);
- i) **rozporządzenie ogólne** rozporządzenie Parlamentu Europejskiego i Rady (UE) nr 2021/1060 z dnia 24 czerwca 2021 r. ustanawiające wspólne przepisy dotyczące Europejskiego Funduszu Rozwoju Regionalnego, Europejskiego Funduszu Społecznego Plus, Funduszu Spójności, Funduszu na rzecz Sprawiedliwej Transformacji i Europejskiego Funduszu Morskiego, Rybackiego i Akwakultury, a także przepisy finansowe na potrzeby tych funduszy oraz na potrzeby Funduszu Azylu, Migracji i Integracji, Funduszu Bezpieczeństwa

Wewnętrznego i Instrumentu Wsparcia Finansowego na rzecz Zarządzania Granicami i Polityki Wizowej (Dz. Urz. UE L 231 z 30.06.2021, str. 159, z późn. zm.);

- j) **SL2021** aplikacja wchodząca w skład aplikacja głównej centralnego systemu teleinformatycznego, o którym mowa w art. 2 ust 29 ustawy (CST2021);
- k) **SOWA EFS** System Obsługi Wniosków Aplikacyjnych Europejskiego Funduszu Społecznego;
- l) **SZOP FERS** Szczegółowy Opis Priorytetów programu FERS, o którym mowa w art. 2 pkt 31 ustawy;
- m) **Umowa Partnerstwa** Umowa Partnerstwa, o której mowa w art. 10 rozporządzenia ogólnego, zatwierdzona przez Komisję Europejską w dniu 30 czerwca 2022 r.;
- n) **ustawa** ustawa z dnia 28 kwietnia 2022 r. o zasadach realizacji zadań finansowanych ze środków europejskich w perspektywie finansowej 2021-2027 (Dz. U. poz. 1079);
- o) **Wnioskodawca** podmiot, o którym mowa w art. 2 pkt 34 ustawy wdrożeniowej;
- p) **Wytyczne kwalifikowalności wydatków** [Wytyczne dotyczące](https://www.funduszeeuropejskie.gov.pl/media/112343/Wytyczne_dotyczace_kwalifikowalnosci_2021_2027.pdf)  [kwalifikowalności wydatków na lata 2021-2027;](https://www.funduszeeuropejskie.gov.pl/media/112343/Wytyczne_dotyczace_kwalifikowalnosci_2021_2027.pdf)
- q) **Wytyczne monitorowania –** Wytyczne dotyczące [monitorowania postępu](https://www.funduszeeuropejskie.gov.pl/media/111528/Wytyczne_monitorowanie_pdf.pdf)  [rzeczowego realizacji programów na lata 2021-2027](https://www.funduszeeuropejskie.gov.pl/media/111528/Wytyczne_monitorowanie_pdf.pdf).

#### <span id="page-5-0"></span>**I. INFORMACJE O PROJEKCIE**

#### **Ważne!**

Większość pól w Sekcji Informacje o projekcie wniosku o dofinansowanie wypełniana jest automatycznie na podstawie informacji o naborze wprowadzonych do systemu przez właściwą instytucję.

#### **Nabór:**

**Program** *–* informacja podawana jest automatycznie na podstawie danych wprowadzonych do systemu przez właściwą instytucję.

**Priorytet** *–* informacja podawana jest automatycznie na podstawie danych wprowadzonych do systemu przez właściwą instytucję.

**Działanie** – informacja podawana jest automatycznie na podstawie danych wprowadzonych do systemu przez właściwą instytucję.

**Instytucja Organizująca Nabór** – informacja podawana jest automatycznie na podstawie danych wprowadzonych do systemu przez właściwą instytucję.

**Numer naboru** – informacja podawana jest automatycznie na podstawie danych wprowadzonych do systemu przez właściwą instytucję.

#### **Projekt:**

**Zakres interwencji** – pole zawiera nazwy rodzajów interwencji EFS+ wskazane w tabeli 1 załącznika nr 1 do rozporządzenia ogólnego. W polu należy wybrać z listy jedną wartość najbardziej adekwatną do zakresu danego projektu i jego grupy docelowej. Lista kodów rodzajów interwencji jest dostępna na stronie: [https://eur-lex.europa.eu/legal](https://eur-lex.europa.eu/legal-content/PL/TXT/HTML/?uri=CELEX:32021R1060&from=PL#d1e32-252-1)[content/PL/TXT/HTML/?uri=CELEX:32021R1060&from=PL#d1e32-252-1](https://eur-lex.europa.eu/legal-content/PL/TXT/HTML/?uri=CELEX:32021R1060&from=PL#d1e32-252-1)

**Data rozpoczęcia realizacji projektu** – należy wpisać datę rozpoczęcia realizacji projektu poprzez wybór odpowiednich dat z kalendarza. Okres realizacji projektu jest równoznaczny z okresem kwalifikowalności projektu i jest okresem realizacji zarówno rzeczowym, jak i finansowym. Data rozpoczęcia projektu nie może być wcześniejsza niż 1 stycznia 2021 roku.

#### **Ważne!**

Wypełnienie okresu realizacji projektu jest warunkiem niezbędnym do dalszej edycji wniosku – na podstawie dat wpisanych jako okres realizacji projektu tworzone są w systemie ramy czasowe projektu. Na podstawie okresu realizacji system pozwala na dodanie zadań oraz określenie ich dat rozpoczęcia i zakończenia. Dodatkowo na podstawie okresu realizacji projektu w sekcji Harmonogram system tworzy tabelę uwzględniającą podział projektu na lata w ujęciu kwartalnym.

#### **Ważne!**

W przypadku edycji wcześniej zapisanego wniosku, przy zmianie okresu realizacji projektu część danych w sekcji Zadania lub Harmonogram może zostać zmieniona lub utracona. Sytuacja taka występuje, gdy zmieniona zostanie data rozpoczęcia realizacji projektu na późniejszą lub data zakończenia realizacji projektu zostanie zmieniona na wcześniejszą.

**Data zakończenia projektu** - data zakończenia projektu nie może być późniejsza niż 31 grudnia 2029 roku, przy czym okres realizacji projektu musi odpowiadać warunkom podanym w odpowiednim ogłoszeniu o konkursie lub regulaminie wyboru projektów. Końcowa data realizacji projektu nie musi uwzględniać czasu na złożenie końcowego wniosku o płatność i finalne rozliczenie projektu, w tym dokonywanie ostatecznych płatności związanych z realizacją projektu. Możliwe jest bowiem ponoszenie wydatków po okresie realizacji projektu, pod warunkiem, że wydatki te odnoszą się do tego okresu, zostaną poniesione do 31 grudnia 2029 roku i zostaną uwzględnione we wniosku o płatność końcową<sup>1</sup>.

**Tytuł projektu** – należy podać tytuł projektu, który nie może być tożsamy z nazwą FERS, ani nazwami Priorytetów czy Działań FERS. Tytuł nie może liczyć więcej niż 1000 znaków i powinien zaczynać się od litery albo cyfry arabskiej – nie powinno się stosować jako pierwszego znaku w tytule projektu innych znaków takich jak cudzysłów, myślnik, nawias, itp., ani znaków specjalnych takich jak #, &, \$, <, itp.

Tytuł projektu powinien być sformułowany w sposób zwięzły i nawiązywać do typu projektu, realizowanych zadań i grupy docelowej, która zostanie objęta wsparciem (jeśli dotyczy).

**Opis projektu** – krótki opis dotyczący tego, jaki jest cel projektu i co będzie w nim realizowane. Opis nie może liczyć więcej niż 4000 znaków.

<sup>1</sup>Nie dotyczy projektów rozliczanych w całości uproszczonymi metodami.

Należy podać krótki i przejrzysty opis projektu, który zawarty zostanie w SL 2021 i pozwoli uprawnionym do tego podmiotom zorientować się czego dotyczy dany projekt jedynie na podstawie danych dostępnych w SL2021.

Wnioskodawca, opisując projekt, powinien uwzględnić tylko jego najważniejsze elementy, czyli:

- cel projektu,
- główne rezultaty, które zostaną osiągnięte dzięki realizacji projektu,
- grupę docelową projektu oraz
- główne zadania, które zostaną zrealizowane w ramach projektu.

**Grupy docelowe**<sup>2</sup> – na podstawie opisu zawartego przez wnioskodawcę w tym polu oceniana jest adekwatność doboru grupy docelowej do właściwego typu projektu FERS oraz jakość diagnozy specyfiki i sytuacji tej grupy. Pole ograniczone jest limitem 4000 znaków.

W tym polu wnioskodawca uzasadnia wybór konkretnej grupy docelowej spośród wskazanych potencjalnych grup w typie projektu FERS wskazanym w RPD, uwzględniając specyfikę tej grupy docelowej oraz cel projektu określony w polu Opis projektu. Wnioskodawca powinien opisać grupę docelową w sposób pozwalający osobie oceniającej wniosek jednoznacznie stwierdzić, czy projekt jest skierowany do grupy kwalifikującej się do otrzymania wsparcia zgodnie z zapisami zawartymi w RPD, w tym szczegółowymi kryteriami wyboru projektów (o ile kryteria w tym zakresie zostały określone we właściwym RPD). Informacje na temat osób planowanych do objęcia wsparciem nie powinny się ograniczać tylko i wyłącznie do wskazania grup odbiorców wskazanych w RPD, w tym szczegółowych kryteriach wyboru projektów (o ile kryteria w tym zakresie zostały określone we właściwym RPD), powinny być znacznie bardziej szczegółowe. Nie należy również uzasadniać wyboru

<sup>2</sup> W przypadku Priorytetu V Innowacje społeczne, w opisie grupy docelowej należy uwzględnić szczegółowe wymogi określone w regulaminie wyboru projektów, w ramach którego składany będzie wniosek o dofinansowanie.

grup docelowych poprzez odwołanie się tylko i wyłącznie do typu projektu zawartego w RPD.

Należy wskazać kogo wnioskodawca obejmie wsparciem w ramach projektu oraz wskazać – w oparciu o ogólnodostępne dane oraz ewentualnie własne dane będące w posiadaniu wnioskodawcy – istotne cechy uczestników (osób lub podmiotów), którzy zostaną objęci wsparciem. Należy pamiętać, że w tym punkcie należy opisać uczestników projektu, zgodnie z definicją uczestnika określoną w Wytycznych monitorowania, a więc jedynie osoby i podmioty otrzymujące wsparcie bezpośrednie.

Osoby, które zostaną objęte wsparciem należy opisać z punktu widzenia istotnych dla zadań przewidzianych do realizacji w ramach projektu cech takich jak np. wiek, status zawodowy, wykształcenie, płeć, niepełnosprawność. W przypadku gdy dana cecha osób, do których skierowane będzie wsparcie nie ma znaczenia w kontekście planowanego do realizacji projektu, a także kryteriów wyboru mających zastosowanie do danego projektu wnioskodawca nie musi jej uwzględniać w opisie. Opis powinien świadczyć o znajomości grupy docelowej projektu i możliwości efektywnego wsparcia tej grupy poprzez zadania zaplanowane do realizacji w projekcie. Informacje w tym zakresie powinny przełożyć się i być ściśle powiązane z częścią wniosku dotyczącą opisu rekrutacji i uczestników projektu (sekcja Potencjał do realizacji projektu)*.*

Wnioskodawca powinien opisać również jakie są potrzeby i oczekiwania uczestników w kontekście wsparcia, które ma być udzielane w ramach projektu oraz bariery, na które napotykają uczestnicy projektu.

Przy opisie barier należy brać pod uwagę bariery uczestnictwa, czyli czynniki, które zniechęcają do wzięcia udziału w projekcie lub uniemożliwiają udział w projekcie. Dla przykładu, jeżeli szkolenia w ramach projektu mają być organizowane w mieście wojewódzkim, a miejsce zamieszkania uczestników projektu będzie poza tym miastem, to barierą uczestnictwa w projekcie mogą być trudności z dojazdem na te szkolenia. Innymi często spotykanymi w projektach barierami jest brak świadomości potrzeby rozwijania swoich umiejętności, niechęć do

podnoszenia kompetencji lub nabywania kwalifikacji, niska motywacja, brak wiary we własne siły. Wpisanie tych informacji we wniosku o dofinansowanie implikuje konieczność zajęcia się właśnie osobami, dla których wymienione wcześniej bariery stanowią realne zagrożenie w życiu zawodowym lub społecznym i powinno mieć odzwierciedlenie również w kryteriach rekrutacji (opisanych w dalszej części wniosku). W sposób szczególny wnioskodawca powinien tutaj zwrócić uwagę na bariery, na które napotykają kobiety i mężczyźni (patrz [Instrukcja do standardu](#page-65-0)  minimum [realizacji zasady równości kobiet i mężczyzn w ramach FERS\)](#page-65-0).

Przy opisie barier należy uwzględniać także bariery utrudniające lub uniemożliwiające udział w projekcie osobom z niepełnosprawnościami. Są to w szczególności wszelkie bariery wynikające z braku świadomości na temat potrzeb osób z różnymi rodzajami niepełnosprawności (inne potrzeby mają osoby z niepełnosprawnością ruchową, inne osoby niewidome czy niesłyszące, a jeszcze inne osoby z niepełnosprawnością intelektualną), a także z braku dostępności, w szczególności do transportu, przestrzeni publicznej i budynków (np. brak podjazdów, wind, sygnalizacji dźwiękowej dla osób niewidzących itp.), materiałów dydaktycznych, zasobów cyfrowych (np. strony internetowe i usługi internetowe tj. e-learning, niedostosowane do potrzeb osób niewidzących i niedowidzących), niektórych środków masowego przekazu przez konkretne grupy osób z niepełnosprawnościami (np. radio dla osób niesłyszących).

**Obszar realizacji projektu** – należy wskazać obszar realizacji projektu poprzez wybranie z listy opcji "Cały kraj" lub "Region". W przypadku wyboru opcji "Region", pojawi się dodatkowy przycisk "Dodaj obszar", który pozwoli na dodanie województwa, powiatu i gminy. Opcję "Dodaj obszar" można wybierać wielokrotnie. W sytuacji, gdy obszar realizacji projektu obejmuje obszar całego województwa albo całego powiatu, wskazywanie odpowiednio poszczególnych powiatów albo gmin składających się na obszar realizacji projektu nie jest wymagane.

#### <span id="page-11-0"></span>**II. WNIOSKODAWCA I REALIZATORZY**

#### **Ważne!**

Dane dotyczące głównego wnioskodawcy należy uzupełnić w Menu bocznym w zakładce "Organizacja". Dane z tej sekcji przenoszą się automatycznie do Sekcji Wnioskodawca i realizatorzy każdego wniosku o dofinansowanie opracowywanego przez danego wnioskodawcę. Niezwykle ważne jest, aby wpisane w tej zakładce dane były aktualne i zapewniały możliwość szybkiego nawiązania przez właściwą instytucję kontaktu z wnioskodawcą.

Sekcja zawiera informacje o wnioskodawcy, realizatorach projektu (partnerach) oraz osobach wyznaczonych do kontaktu z instytucją.

#### **Informacje o wnioskodawcy:**

Dane wnioskodawcy to dane organizacji wnioskodawcy lub jednego z oddziałów organizacji wnioskodawcy:

**Wnioskodawca –** należy z listy rozwijanej wybrać nazwę wnioskodawcy, która została dodana w module "Organizacja"

**Typ organizacji –** pole uzupełni się automatycznie na podstawie danych wnioskodawcy określonych w module "Organizacja"

**Identyfikator -** pole uzupełni się automatycznie na podstawie danych wnioskodawcy określonych w module "Organizacja"

**Nazwa organizacji** – pole uzupełni się automatycznie na podstawie danych wnioskodawcy określonych w module "Organizacja"

#### **Ważne!**

W przypadku jednostek organizacyjnych samorządu terytorialnego nieposiadających osobowości prawnej (np. szkoła, przedszkole, powiatowy urząd pracy, ośrodek pomocy społecznej) ale faktycznie realizujących projekt w polu Nazwa organizacji (w sekcji "Organizacja") należy wpisać zarówno nazwę właściwej jednostki samorządu terytorialnego (JST) posiadającej osobowość prawną (np. gminy), jak i nazwę jednostki organizacyjnej (np. szkoły) (w formacie "nazwa JST/nazwa jednostki organizacyjnej") odpowiadającej za faktyczną realizację projektu. Natomiast w pozostałych polach należy wpisać odpowiednie

dane dotyczące jednostki organizacyjnej (np. szkoły), jeżeli ta jednostka będzie stroną umowy o dofinansowanie na podstawie pełnomocnictwa, upoważnienia lub innego równoważnego dokumentu albo odpowiednie dane dotyczące właściwej JST posiadającej osobowość prawną (np. gminy), jeżeli stroną umowy o dofinansowanie będzie ta JST.

Jednocześnie właściwa instytucja może w regulaminie wyboru projektów określić inne niż wskazane powyżej zasady wypełniania właściwych pól przez jednostki organizacyjne samorządu terytorialnego nieposiadające osobowości prawnej, zgodnie z praktyką przyjętą w tej instytucji w zakresie zawierania umów o dofinansowanie projektu.

**Typ wnioskodawcy**– pole uzupełni się automatycznie na podstawie danych wnioskodawcy określonych w module "Organizacja"

**Forma własności** – pole uzupełni się automatycznie na podstawie danych wnioskodawcy określonych w module "Organizacja"

**Wielkość przedsiębiorstwa** – pole uzupełni się automatycznie na podstawie danych wnioskodawcy określonych w module "Organizacja"

#### **Adres wnioskodawcy:**

**Kraj, Miejscowość, Kod pocztowy, Ulica, Nr budynku, Nr lokalu** – pola uzupełnią się automatycznie na podstawie danych wnioskodawcy określonych w module "Organizacja"

#### **Dane kontaktowe:**

**Adres e-mail, Telefon, Strona www** – pola uzupełnią się automatycznie na podstawie danych wnioskodawcy określonych w module "Organizacja"

#### **Pozostałe:**

**Możliwość odzyskania VAT** – należy z listy rozwijanej wybrać jedną z wartości: Tak, Nie, Częściowo, Nie dotyczy. Należy pamiętać, że w projektach do 5 mln euro podatek VAT jest wydatkiem kwalifikowalnym a możliwość jego odzyskania nie jest badana. W takiej sytuacji należy wybrać z listy wartość Nie dotyczy. Kurs euro, według którego należy przeliczyć wartość projektu, podany został przez ION w regulaminie wyboru projektów.

**Czy wnioskodawca przewiduje udział innych podmiotów w realizacji projektu** – jeżeli w projekcie przewidziany jest udział realizatorów (partnerów), należy zaznaczyć opcję Tak. W przeciwnym wypadku należy zaznaczyć opcję

#### **Realizatorzy:**

Nie.

W przypadku gdy w realizację projektu będzie zaangażowany realizator (gdy projekt będzie realizowany w partnerstwie z partnerem krajowym lub ponadnarodowym) należy zdefiniować listę realizatorów występujących w projekcie. Realizatorzy dodani w tej części będą mogli następnie być przypisywani do poszczególnych kosztów w sekcji Budżet projektu.

**Typ organizacji** - w polu należy wybrać z listy jedną z wartości: Podmiot krajowy, Podmiot zagraniczny, Osoba fizyczna.

**Nazwa** – należy wpisać pełną nazwę realizatora krajowego lub ponadnarodowego. Pole posiada ograniczenie do 350 znaków.

**NIP** – w przypadku wyboru w polu Typ organizacji wartości Podmiot krajowy, należy wpisać Numer Identyfikacji Podatkowej partnera w formacie 10 cyfrowym, nie stosując myślników, spacji i innych znaków pomiędzy cyframi. W przypadku gdy partner nie posiada polskiego numeru NIP należy wpisać odpowiedni numer identyfikacji podatkowej, właściwy dla partnera.

#### **Ważne!**

Dla polskiego NIP występuje walidacja pola. Numer NIP musi zostać prawidłowo wpisany

**Numer zagraniczny** – w przypadku wyboru w polu Typ organizacji wartości Podmiot zagraniczny, należy w polu wpisać numer zagraniczny podmiotu. Maksymalny limit znaków dla pola numer zagraniczny wynosi 25.

**PESEL/ NIP –** w przypadku wyboru w polu Typ organizacji wartości Osoba fizyczna należy wybrać z pośród dwóch opcji PESEL lub NIP osoby fizycznej. Należy podać prawidłowy numer PESEL lub NIP.

**Typ realizatora** – z listy rozwijanej należy wybrać odpowiedni typ realizatora.

**Forma własności** – z listy rozwijanej należy wybrać odpowiednią formę własności realizatora.

**Wielkość przedsiębiorstwa -** z listy rozwijanej należy wybrać odpowiednią wielkość przedsiębiorstwa realizatora.

#### **Adres realizatora:**

**Kraj, Miejscowość, Kod pocztowy, Ulica, Nr budynku, Nr lokalu** – należy wpisać kraj, miejscowość, kod pocztowy, ulicę, nr budynku i nr lokalu właściwe dla siedziby realizatora.

#### **Dane kontaktowe realizatora:**

**Adres e-mail, Telefon, Strona www** – należy wpisać, adres e-mail, nr telefonu i adres strony internetowej wnioskodawcy (adres strony www jest nieobowiązkowy).

#### **Osoby do kontaktu:**

**Imię, Nazwisko, E-mail, Numer telefonu -** należy wpisać imię i nazwisko osoby do kontaktów roboczych, z którą kontaktować się będzie właściwa instytucja. Musi to być osoba mająca możliwie pełną wiedzę na temat składanego wniosku o dofinansowanie. Należy również podać bezpośredni numer telefonu do osoby wyznaczonej do kontaktów roboczych oraz jej adres e-mail. Istnieje możliwość dodania wielu osób do kontaktu.

#### **Ważne!**

Sposób opisu zasady równości kobiet i mężczyzn we wniosku o dofinansowanie znajduje się w oddzielnej części niniejszego dokumentu pt. Instrukcja do standardu minimum realizacji zasady równości kobiet i mężczyzn w ramach FERS.

# <span id="page-15-0"></span>**III. WSKAŹNIKI PROJEKTU**

Wskaźniki określają cele wyznaczone do realizacji w projekcie. Nie należy mylić ich ze wskaźnikami określanymi dla rozliczenia stawek jednostkowych i kwot ryczałtowych.

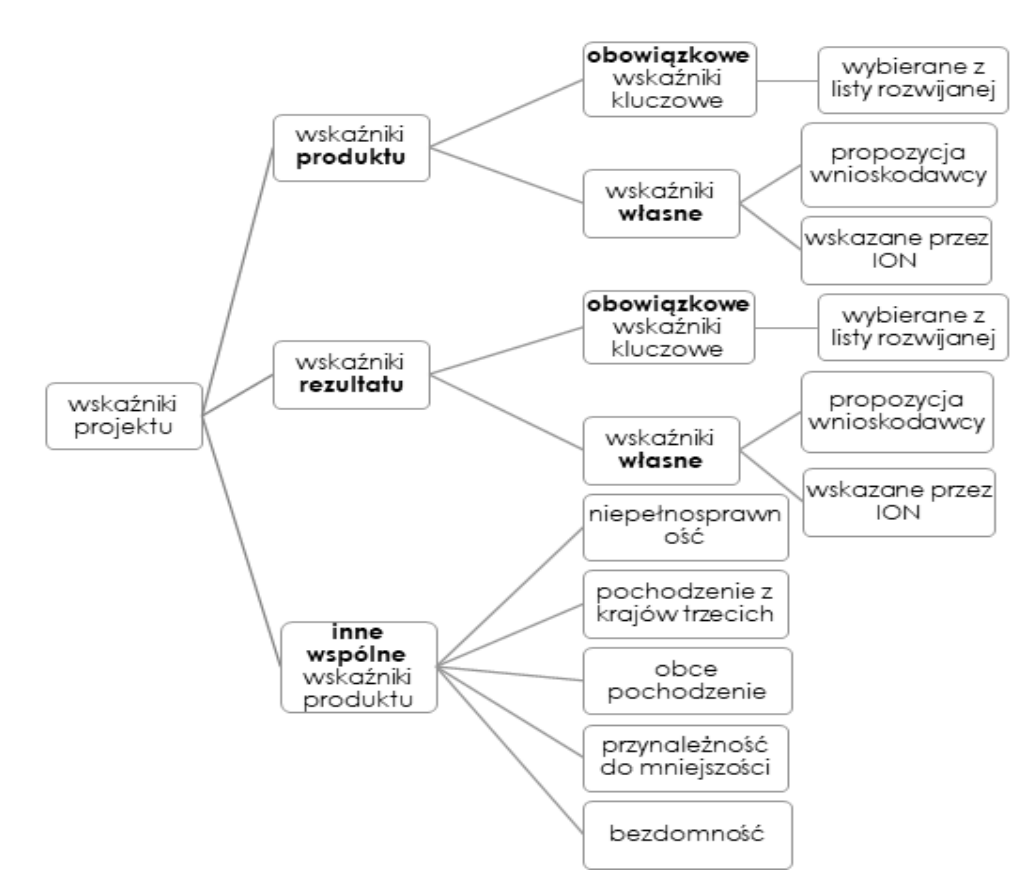

Rysunek 1Struktura wskaźników realizacji projektu

Sekcja Wskaźniki projektu składa się z trzech części, które wypełnia wnioskodawca. Pierwsza z nich dotyczy wskaźników produktu, druga - wskaźników rezultatu, trzecia – innych wspólnych wskaźników produktu (sekcja trzecia dotyczy tylko projektów obejmujących wsparciem osoby).

Wskaźniki powinny w sposób precyzyjny i mierzalny umożliwić weryfikację stopnia realizacji celu projektu.

Na podstawie informacji zawartych w sekcji Wskaźniki projektu oceniana jest wartość oraz sposób pomiaru wskaźników monitorujących FERS, tj. obowiązkowych wskaźników kluczowych (określonych w programie FERS i SZOP FERS) oraz wskaźników własnych, tj. projektowych (specyficznych dla danego projektu,

określanych samodzielnie przez wnioskodawcę lub wymaganych dodatkowo w regulaminie wyboru projektów przez ION). Wskaźnik specyficzny dla projektu musi być unikalny, tj. nie może powielać nazw wskaźników wybieranych z listy. Dodatkowo w przypadku ustalenia wskaźników projektowych oceniana jest także adekwatność ich doboru.

Obowiązkowe wskaźniki kluczowe należy wybrać z listy rozwijanej wyświetlającej się w SOWA EFS. Dla każdego Działania wybrany został zestaw wskaźników, który monitorowany jest na poziomie krajowym, wobec czego również wnioskodawcy powinni wziąć je pod uwagę już na etapie planowania projektu. Wnioskodawca powinien korzystać ze wskaźników określonych w FERS – **konieczne jest wybranie wszystkich adekwatnych wskaźników z listy rozwijanej** (warunek techniczny – co najmniej jeden wskaźnik produktu lub rezultatu).

Dodatkowo, w przypadku zadeklarowania przez wnioskodawcę, że w projekcie będą wspierane osoby, konieczne jest wybranie wszystkich znajdujących się na liście tzw. innych wspólnych wskaźników produktu, dotyczących osób

z niepełnosprawnościami, z krajów trzecich, obcego pochodzenia, należących do mniejszości, w tym społeczności marginalizowanych takich jak Romowie, w kryzysie bezdomności lub dotkniętych wykluczeniem z dostępu do mieszkań. Ich pojawienie się na tej liście jest związane z polem Sposób wyliczenia wskaźnika. W zależności od decyzji ION wskaźniki z tej sekcji wyliczane są jako wskaźniki osobowe (wtedy konieczne jest wskazanie, że będą one monitorowane w podziale na płeć) lub wskaźniki szacowane (można wskazać, że będą one monitorowane w podziale na płeć lub nie). Obowiązkowe jest wybranie wszystkich wspólnych wskaźników produktu z listy - jeżeli dany wskaźnik nie dotyczy projektu, w polach wartości docelowych należy wprowadzić wartości 0. Więcej informacji na temat szacowania wskaźników zawiera Sekcja 3.3.5 Wytycznych monitorowania i załącznik 3 do tych Wytycznych.

Należy pamiętać, że wskazane wskaźniki są jedynie wybranymi wskaźnikami i mogą nie obejmować całości rezultatów i produktów danego projektu. W związku z tym, oprócz wymienionych na liście rozwijanej wskaźników, wnioskodawca może określić też własne wskaźniki realizacji projektu zgodnie ze specyfiką projektu (wskaźniki projektowe – specyficzne dla danego projektu). Jednocześnie, w zależności od brzmienia kryteriów wyboru projektów określonych we właściwym RPD, konieczne

jest niekiedy określenie wskaźników, służących weryfikacji spełnienia danego kryterium.

**W regulaminie wyboru projektów wskazana jest minimalna lista wskaźników - określone są wszystkie wskaźniki obowiązkowe, które wnioskodawca powinien wskazać** (z wartością docelową lub bez) we wniosku o dofinansowanie, wykraczające niekiedy poza cel projektu, ale wymagane do monitorowania ze względu na obowiązujące przepisy. W przypadku projektów rozliczanych stawkami jednostkowymi w regulaminie wyboru projektów wskazane zostaną również wskaźniki niezbędne dla rozliczenia stawek jednostkowych, które wnioskodawca będzie musiał wprowadzić na etapie wypełniania wniosku o dofinansowanie projektu.

Główną funkcją wskaźników jest zmierzenie, na ile zakładany efekt projektu (w przypadku wskaźników rezultatu) lub przewidziane w nim działania (wskaźniki produktu) zostały zrealizowane, tj. kiedy można uznać, że zidentyfikowany we wniosku o dofinansowanie problem został rozwiązany lub złagodzony, a projekt zakończył się sukcesem. W trakcie realizacji projektu wskaźniki powinny ponadto umożliwiać mierzenie jego postępu względem celów projektu.

**Wskaźniki produktu** – produkt stanowi wszystko, co zostało uzyskane w wyniku działań współfinansowanych z EFS+ - wytworzone dobra, jak i usługi świadczone na rzecz uczestników podczas realizacji projektu. Wskaźniki produktu odnoszą się co do zasady do osób lub podmiotów objętych wsparciem.

**Wskaźniki rezultatu** – dotyczą oczekiwanych efektów wsparcia ze środków EFS+. Określają efekt zrealizowanych działań w odniesieniu do osób lub podmiotów, zakładają zatem zmianę np. w postaci poprawy sytuacji na rynku pracy. W celu ograniczenia wpływu czynników zewnętrznych na wartość wskaźnika rezultatu, powinien on być jak najbliżej powiązany z działaniami wdrażanymi w projekcie. Oznacza to, że wskaźnik rezultatu obrazuje efekt wsparcia udzielonego danej osobie/podmiotowi i nie obejmuje efektów dotyczących grupy uczestników/podmiotów, która nie otrzymała wsparcia. Wyróżnia się dwa typy wskaźników rezultatu:

i. wskaźniki rezultatu bezpośredniego – odnoszą się do sytuacji bezpośrednio po zakończeniu wsparcia, tj. w przypadku osób lub podmiotów – po zakończeniu ich udziału w projekcie. Co do zasady rekomendowane jest określanie w projekcie głównie wskaźników rezultatu bezpośredniego z uwagi na moment ich pomiaru (co do zasady – mierzonych do 4 tygodni od zakończenia udziału danej osoby lub podmiotu w projekcie albo zgodnie z definicją wskaźnika);

ii. wskaźniki rezultatu długoterminowego – dotyczą efektów wsparcia osiągniętych w dłuższym niż 4 tygodnie okresie od zakończenia wsparcia (np. sześć miesięcy po zakończeniu udział w projekcie). Zasadne jest określenie wskaźników rezultatu długoterminowego, w sytuacji, gdy efekty wsparcia są widoczne w dłuższym okresie od zakończenia wsparcia danej osoby (np. trwałość utworzonych miejsc pracy) lub podmiotu (np. wdrożenie określonego rozwiązania po zakończeniu udziału w projekcie), niemniej moment ich pomiaru, nie powinien wykraczać poza planowany termin ostatecznego rozliczenia projektu.

Określając wskaźniki i ich wartości docelowe należy mieć na uwadze ich definicje i sposób pomiaru określone na Liście Wskaźników Kluczowych (LWK) dla FERS opublikowanej na stronie internetowej oraz zasady określone w Wytycznych monitorowania.

Dla każdego wybranego wskaźnika należy wskazać, czy wartość docelowa będzie monitorowana w podziale na płeć oraz określić wartość docelową, której osiągnięcie będzie uznane za zrealizowanie wskazanego celu. Na koniec trzeba podać sposób pomiaru wskaźnika, czyli określić, w jakiś sposób będzie mierzona wartość wskaźnika. Wartość docelowa wskaźnika podawana jest w ujęciu ogółem lub w podziale na kobiety i mężczyzn – w tym ostatnim przypadku, wartość ogółem wylicza się automatycznie.

W zależności od potrzeb oraz charakteru wskaźnika jego wartość docelowa może być określona z dokładnością do dwóch miejsc po przecinku w przypadku wskaźników o jednostkach miary np. PLN lub procent.

Należy również określić, w jaki sposób i na jakiej podstawie mierzone będą poszczególne wskaźniki realizacji projektu poprzez ustalenie sposobu pomiaru (w tym źródła danych). Dlatego przy określaniu wskaźników należy wziąć pod uwagę dostępność i wiarygodność danych niezbędnych do pomiaru danego wskaźnika oraz ewentualną konieczność przeprowadzenia dodatkowych analiz. Określając źródło

danych oraz metodę pomiaru należy mieć na uwadze definicje i sposób pomiaru wskaźników określone w LWK dla FERS.

Opisując sposób pomiaru wskaźnika należy zawrzeć informacje dot. częstotliwości pomiaru, a w przypadku własnych wskaźników projektowych (nie wybranych z listy rozwijanej) należy w tym miejscu doprecyzować także definicję wskaźnika, o ile jest to konieczne ze względu na stopień skomplikowania zjawiska, które wskaźnik będzie monitorował.

W przypadku projektów realizowanych we współpracy ponadnarodowej cele, produkty i rezultaty projektu muszą być powiązane ze współpracą ponadnarodową i pokazywać wartość dodaną i efekty takiej współpracy.

Wskaźniki określone w projekcie powinny spełniać warunki reguły CREAM, czyli powinny być:

- Precyzyjne jasno zdefiniowane i bezsporne (**C** clear);
- Odpowiadające przedmiotowi pomiaru i jego oceny (**R** relevant);
- Ekonomiczne mogą być mierzone w ramach racjonalnych kosztów (**E** – economic);
- Adekwatne związane bezpośrednio z celem projektu i dostarczające wystarczającej informacji nt. realizacji projektu (**A** – adequate);
- Mierzalne łatwe do zmierzenia i podlegające niezależnej walidacji (**M** – monitorable).

#### <span id="page-20-0"></span>**IV. ZADANIA**

Sekcja ta zawiera listę zadań określoną dla projektu. Istnieją dwa rodzaje zadań: zwykłe (dotyczące działań merytorycznych w projekcie) i koszty pośrednie. Rodzaj zadania determinuje rodzaj wydatków wpisywanych następnie w budżecie projektu w ramach tego zadania.

**Nazwa zadania** – należy wpisać nazwę realizowanego zdania, przy czym należy podkreślić, że w projektach w ramach FERS nie ma zadania pn. "Zarządzanie projektem", czy też "Promocja projektu", gdyż stanowią one koszty pośrednie.

**Data rozpoczęcia i data zakończenia zadania** – należy wskazać datę rozpoczęcia i zakończenia danego zadania. Data realizacji zadania musi mieścić się w ramach czasowych okresu realizacji całego projektu wskazanego w sekcji Informacje o projekcie.

**Opis i uzasadnienie zadania** - wnioskodawca przedstawia szczegółowy opis zadania, w tym planowany sposób i uzasadnienie potrzeby jego realizacji oraz uzasadnienie jego istotności z punktu widzenia potrzeb grupy docelowej. Wnioskodawca wskazuje zadania, w których będą prowadzone działania na rzecz równości kobiet i mężczyzn (patrz Instrukcja do standardu minimum realizacji zasady równości kobiet i mężczyzn w ramach FERS) oraz działania na rzecz realizacji zasady równości szans i niedyskryminacji, w tym dostepności dla osób z niepełnosprawnościami.

**W zadaniach tych powinien być również umieszczony opis rekrutacji pod kątem przestrzegania tych dwóch ww. zasad równościowych**. W przypadku gdy projekt kierowany jest do osób, a w projekcie przewidziana jest aktywna rekrutacja, w ramach której przewidziano również weryfikację merytorycznych kryteriów kwalifikacji do projektu niezbędne jest opisanie w tym punkcie we wniosku, w ramach odrębnego zadania sposobu prowadzenia rekrutacji uwzględniającej możliwość dotarcia do informacji o projekcie i oferowanym w nim wsparciu do potrzeb osób z różnymi rodzajami niepełnosprawności. Informacje te powinny być ściśle powiązane z częścią wniosku dotyczącą opisu rekrutacji i uczestników projektu (sekcja Potencjał do realizacji projektu).

W przypadku projektów rozliczanych kwotami ryczałtowymi zgodnie z Wytycznymi kwalifikowalności wydatków **jedno zadanie stanowi jedną kwotę ryczałtową.**

Z powyższego wynika, że **w projekcie nie może być więcej kwot ryczałtowych niż** 

**zadań.** W ramach zadania, podobnie jak w przypadku projektów rozliczanych w oparciu o rzeczywiście ponoszone wydatki należy podać wszystkie niezbędne informacje wskazujące na rodzaj działań podejmowanych w ramach tego zadania. Wnioskodawca musi wskazać w opisie zadania, które zadanie/zadania w ramach projektu zostanie/zostaną objęte kwotą ryczałtową/kwotami ryczałtowymi, przy czym w przypadku projektów rozliczanych w całości kwotami ryczałtowymi, dotyczy to wszystkich zadań. W opisie zadania wnioskodawca zawiera również informacje, w jaki sposób zamierza udokumentować/potwierdzić realizację zadań określonych we wniosku – tzn. ujęty jest tu wykaz dokumentów potwierdzających wykonanie każdego z zadań/wykonanie wskaźników przypisanych do danych kwot ryczałtowych. Wymienione w tej części wniosku o dofinansowanie dokumenty będą w trakcie rozliczania projektu stanowić podstawę oceny, czy wskaźniki określone dla rozliczenia kwoty ryczałtowej zostały osiągnięte na poziomie stanowiącym minimalny próg, który uprawnia do kwalifikowania wydatków objętych daną kwotą ryczałtową.

Przykładowe dokumenty, będące podstawą oceny realizacji zadań to:

- lista obecności uczestników/uczestniczek projektu na szkoleniu/spotkaniu lub innej formie wsparcia realizowanej w ramach projektu;
- certyfikat ze szkolenia;
- dzienniki zajęć prowadzonych w projekcie;
- dokumentacja zdjęciowa;
- analizy i raporty wytworzone w ramach projektu.

Poszczególne zadania, które będą realizowane w ramach projektu, należy wskazać zgodnie z przewidywaną kolejnością ich realizacji. W przypadku gdy określone zadania realizowane są w ramach projektu równolegle porządek ich wskazywania w tej sekcji jest nieistotny. Zgodność kolejności zadań wskazanych w sekcji Zadania z kolejnością zadań znajdujących się w Budżecie projektu i Harmonogramie realizacji projektu zapewniana jest automatycznie przez system. Bez wpisania poszczególnych zadań w niniejszej części wniosku nie jest możliwe wypełnienie Budżetu projektu i Harmonogramu realizacji projektu. Wpisana przez wnioskodawcę nazwa zadania, przenoszona jest automatycznie do budżetu projektu i harmonogramu.

Wnioskodawca przedstawia, jakie zadania zrealizuje, aby osiągnąć założone wcześniej wskaźniki. Wnioskodawca powinien pamiętać o logicznym powiązaniu określonego celu głównego projektu z zadaniami, których realizacja doprowadzi do jego osiągnięcia. Ocena tego punktu uwzględnia trafność doboru instrumentów.

Opis planowanych zadań powinien być możliwie szczegółowy, z uwzględnieniem osób odpowiedzialnych za ich realizację. W przypadku organizacji szkoleń wskazane jest podanie najważniejszych informacji – o ile są one znane wnioskodawcy już na etapie opracowywania wniosku o dofinansowanie – dotyczących sposobu ich organizacji (miejsce prowadzenia zajęć, liczba edycji kursu, liczba grup, warunki do jego rozpoczęcia, planowane terminy rozpoczęcia i zakończenia, planowane harmonogramy szkolenia z liczbą godzin szkoleniowych, zaangażowana kadra, ramowy opis programu nauczania, materiały szkoleniowe, jakie zostaną przekazane uczestnikom) oraz z odpowiednim uwzględnieniem ich w harmonogramie realizacji projektu.

Opis zawiera również informacje dotyczące tego, w jaki sposób zostanie zachowana **trwałość rezultatów projektu** (np. utrzymanie ze środków własnych po zakończeniu okresu realizacji projektu centrum symulacji medycznej utworzonego w ramach projektu szkoły medycznej). Należy przy tym wskazać dokładny termin zachowania trwałości rezultatu, który może wynikać np. ze szczegółowych kryteriów wyboru projektów obowiązujących w ramach procedury wyboru danego projektu do dofinansowania określonych we właściwym RPD (np. 2 lata od zakończenia okresu realizacji projektu) oraz istotne aspekty dotyczące jej utrzymania, w tym planowane do wykorzystania środki trwałe zakupione w ramach projektu.

Na zakończenie opisu zadania należy wskazać, który wskaźnik w projekcie realizuje dane zadanie. Jest to istotna informacja z punktu widzenia końcowego rozliczenia projektu oraz konieczności ewentualnego zastosowania reguły proporcjonalności.

**Przypisanie partnerów do kosztów**, za których wykonanie będą oni odpowiedzialni w ramach projektu oraz **uzasadnienie wyboru partnerów do realizacji poszczególnych zadań** (o ile dotyczy).

W przypadku projektów partnerskich (w tym partnerstw ponadnarodowych) należy wskazać, opisać i uzasadnić **zadania, za których realizację odpowiedzialny będzie/będą w całości lub częściowo partner/partnerzy**, uwzględniając rodzaje działań kwalifikowalnych możliwych do realizacji zgodnie z regulaminem wyboru projektów. W polu Opis i uzasadnienie zadania należy klarownie opisać role partnerów, w tym podział obowiązków, uprawnień i odpowiedzialności wnioskodawcy i partnerów w realizacji projektu.

Zamieszczony opis powinien być oparty o prezentację planowanych do realizacji zadań przedstawioną w sekcji Zadania, jak również zgodny z harmonogramem realizacji projektu i budżetem oraz postanowieniami porozumienia albo umowy o partnerstwie, które/a dostarczane/a jest zazwyczaj na etapie podpisywania umowy o dofinansowanie projektu. **Opis ten powinien być również podstawą do dokonania podziału budżetu (przyporządkowanie kosztów do poszczególnych partnerów i Wnioskodawcy)**.

W przypadku projektów współpracy ponadnarodowej wnioskodawca wskazuje wszystkie zadania w projekcie, nawet jeśli nie są one finansowane z budżetu projektu FERS. Przy zadaniu, które nie jest finansowane z budżetu projektu do zadania nie dodaje się kosztu. W projektach współpracy ponadnarodowej w uzasadnionych przypadkach istnieje możliwość sfinansowania w ramach projektu części wydatków osobowych partnera ponadnarodowego, tzn. kosztów związanych z angażowaniem personelu partnera w działania projektowe niezależnie od formy tego zaangażowania (umowa o pracę, cywilnoprawna, rozliczanie dokumentami księgowymi, rozliczanie delegacji, etc.). W takiej sytuacji konieczne jest przedstawienie szczegółowego uzasadnienia takiego rozwiązania we wniosku o dofinansowanie. W przypadku gdy regulamin wyboru projektów umożliwia kwalifikowanie wydatków ponoszonych przez partnera ponadnarodowego wnioskodawca wskazuje w budżecie projektu również koszty zadań realizowanych przez partnera ponadnarodowego.

**Opisanie kadry zaangażowanej np. w organizację szkoleń** możliwe jest w sekcji Potencjał do realizacji projektu, w polu Potencjał kadrowy do realizacji projektu, a liczba edycji kursu, planowane terminy rozpoczęcia i zakończenia oraz planowane harmonogramy szkolenia z liczbą godzin szkoleniowych mogą wynikać z harmonogramu realizacji projektu. Informacje te pozwolą na ocenę merytoryczną zawartości planowanego wsparcia (np. szkolenia, doradztwo) w odniesieniu do standardów realizacji tego rodzaju przedsięwzięć, ich zakresu oraz do potrzeb, barier i problemów uczestników/uczestniczek projektu, a także umożliwią właściwą ocenę kwalifikowalności budżetu projektu. Planowane zadania powinny być również

efektywne, tj. zakładać możliwie najkorzystniejsze efekty ich realizacji przy określonych nakładach finansowych i racjonalnie ulokowane w czasie, tak by nie podnosić kosztów stałych projektu np. poprzez jego nieuzasadnione wydłużanie. Informacje dotyczące zaangażowanej kadry powinny uwzględniać kompetencje/ doświadczenie / wykształcenie tej kadry adekwatne do przewidzianego wsparcia.

Wnioskodawca, przygotowując założenia projektu jeszcze przed rozpoczęciem opracowywania wniosku o dofinansowanie w aplikacji SOWA EFS, powinien dążyć do jak najbardziej precyzyjnego określenia wszystkich zadań, które muszą zostać wykonane w trakcie jego realizacji. Może wykorzystać w tym celu technikę stosowaną w ramach zarządzania projektami pomagającą zapewnić optymalną organizację procesu realizacji przedsięwzięcia – Strukturę Podziału Pracy (ang. Work Breakdown Structure). W przypadku projektów partnerskich w proces określania zadań i ich podziału między podmioty, które będą wchodziły w skład partnerstwa, wnioskodawca powinien zaangażować również partnerów projektu.

Uzupełnienie opisu zadań we wniosku stanowi Harmonogram realizacji projektu prezentujący planowany przebieg projektu.

Kwestie dotyczące równości kobiet i mężczyzn oraz równości szans i niedyskryminacji, w tym dostępności dla osób z niepełnosprawnościami będą brane pod uwagę przy ocenie kryteriów horyzontalnych.

#### **Ważne!**

Zadania określane we wniosku o dofinansowanie powinny być spójne i logicznie powiązane między sobą oraz z innymi elementami wniosku, w tym budżetem projektu oraz wykonalne (możliwe do zrealizowania) w ramach zasobów, które będą dostępne w trakcie realizacji projektu.

**Ostatnim wskazywanym we wniosku o dofinansowanie zadaniem powinny być zawsze koszty pośrednie.** W systemie SOWA EFS koszty pośrednie wykazuje się bowiem w ramach odrębnego zadania. W pierwszym kroku w sekcji Zadania należy dodać zadanie o nazwie Koszty pośrednie. W następnym kroku w sekcji Budżet projektu należy w zadaniu koszty pośrednie wybrać właściwą stawkę kosztów

pośrednich. Ze względu na sposób wyliczenia kosztów pośrednich, zaleca się uzupełnienie tego zadania na końcu po dodaniu pozostałych elementów budżetu. Koszty pośrednie w projektach EFS+ rozliczane są w oparciu o stawkę ryczałtową określaną zgodnie z zapisami Wytycznych kwalifikowalności wydatków.

Koszty pośrednie to koszty administracyjne związane z techniczną obsługą projektu, których katalog został wskazany w Wytycznych kwalifikowalności wydatków (Podrozdział 3.12). Należy zwrócić uwagę, że katalog kosztów pośrednich jest katalogiem zamkniętym, co oznacza, że w ramach kosztów pośrednich beneficjent nie może sfinansować wydatków, które nie są wymienione w katalogu. Jednocześnie, wnioskodawca nie ma możliwości wykazania żadnej z kategorii kosztów pośrednich ujętych w ww. katalogu w kosztach bezpośrednich projektu.

Koszty pośrednie są rozliczane tylko i wyłącznie ryczałtem (stawką ryczałtową). Zgodnie z Podrozdziałem 3.12 Wytycznych kwalifikowalności wydatków koszty pośrednie w projektach finansowanych z EFS+ rozliczane są następującymi stawkami ryczałtowymi:

- a) 25% kosztów bezpośrednich w przypadku projektów o wartości kosztów bezpośrednich do 830 tys. PLN włącznie,
- b) 20% kosztów bezpośrednich w przypadku projektów o wartości kosztów bezpośrednich powyżej 830 tys. PLN do 1 740 tys. PLN włącznie,
- c) 15% kosztów bezpośrednich w przypadku projektów o wartości kosztów bezpośrednich powyżej 1 740 tys. PLN do 4 550 tys. PLN włącznie,
- d) 10% kosztów bezpośrednich w przypadku projektów o wartości kosztów bezpośrednich przekraczającej 4 550 tys. PLN.

Ponieważ koszty pośrednie są rozliczane stawką ryczałtową, wnioskodawca nie ma obowiązku zbierania ani opisywania dokumentów księgowych w ramach projektu na potwierdzenie poniesienia wydatków, które zostały wykazane jako wydatki pośrednie.

Podstawa wyliczenia limitu kosztów pośrednich rozliczanych ryczałtem ulega pomniejszeniu (poprzez pomniejszenie wartości kosztów bezpośrednich) o wartość stawek jednostkowych, jeśli te zawierają koszty pośrednie – informacja w tym zakresie powinna zostać zawarta w regulaminie wyboru projektów lub w wezwaniu do złożenia wniosku o dofinansowanie projektu niekonkurencyjnego.

W przypadku gdy w wydatkach bezpośrednich projektu występuje cross-financing, należy wprowadzić dodatkowy koszt w zadaniu dotyczącym kosztów pośrednich odnoszący się do kosztów pośrednich naliczanych od wydatków cross-financingu, które powiększą wartość cross-financingu w projekcie. W takiej sytuacji będziemy mieli w jednym zadaniu dotyczącym kosztów pośrednich dwie pozycje: w jednej będą naliczane koszty pośrednie od wszystkich wydatków niewchodzących w limit crossfinancingu a w drugiej wyłącznie od wydatków zaliczanych do limitu cross-financingu. W efekcie wartość cross-financingu w projekcie będzie stanowić suma wydatków bezpośrednich zaliczonych do tego limitu oraz naliczonych od nich wydatków pośrednich. W obu pozycjach dotyczących kosztów pośrednich należy wskazać taką samą stawkę ryczałtową.

## <span id="page-27-0"></span>**V. BUDŻET PROJEKTU**

Budżet projektu jest podstawą do oceny kwalifikowalności i racjonalności kosztów i powinien bezpośrednio wynikać z opisanych wcześniej zadań i ich etapów. W budżecie projektu ujmowane są jedynie wydatki kwalifikowalne spełniające warunki określone w Wytycznych kwalifikowalności wydatków*,* w szczególności niezbędność wydatków do osiągnięcia celów projektu.

Oceniana będzie również w szczególności:

- zgodność z RPD w zakresie wysokości limitów tj. wymaganego poziomu cross-financingu i wkładu własnego,
- zgodność z zasadami pomocy publicznej,
- zgodność ze stawkami jednostkowymi (o ile dotyczy) określonymi w regulaminie wyboru projektów,
- zgodność ze stawkami ryczałtowymi kosztów pośrednich,
- zgodność ze standardem i cenami rynkowymi dla najczęściej finansowanych wydatków w ramach danego naboru określonym w regulaminie wyboru projektów,
- w przypadku projektów rozliczanych kwotami ryczałtowymi uzasadnienie racjonalności i niezbędności każdego kosztu w budżecie projektu.

Tworząc budżet projektu należy pamiętać o jednej z podstawowych zasad kwalifikowalności, tj. racjonalności i efektywności, co odnosi się do zapewnienia zgodności ze stawkami rynkowymi nie tylko pojedynczych wydatków wykazanych w budżecie projektu, ale również do łącznej wartości usług realizowanych w ramach projektu. ION w regulaminie wyboru projektów określa standard i ceny rynkowe dla najczęściej finansowanych wydatków w ramach danego naboru, dlatego też istotnym jest przy tworzeniu budżetu projektu przeanalizowanie przez wnioskodawcę, czy w ramach projektu planuje finansować wydatki, których standard i maksymalne ceny zostały określone przez ION. Należy zaznaczyć, że wnioskodawca nie może wykazać wyższych cen jednostkowych, ani niższego standardu dla wydatków już określonych przez ION. Jednocześnie, należy zaznaczyć, że w przypadku określonego przez ION standardu, wnioskodawca nie musi przepisywać go w treści wniosku o dofinansowanie.

Wszystkie kwoty w budżecie projektu wyrażone są w polskich złotych (do dwóch miejsc po przecinku). Jeżeli wartość projektu nie przekracza równowartości 5 mln euro przeliczonej wg kursu wskazanego w regulaminie wyboru projektów – kwalifikowalność podatku VAT nie jest badana a sam podatek VAT jest wydatkiem kwalifikowalnym. W projektach, których wartość przekracza równowartość 5 mln euro przeliczoną wg kursu wskazanego w regulaminie wyboru projektów badana jest kwalifikowalność podatku VAT. Jeżeli wnioskodawca oraz partnerzy nie mają prawnej możliwości odzyskania podatku VAT - podatek VAT jest wydatkiem kwalifikowalnym i kwoty podawane są z podatkiem VAT, jeżeli natomiast mają oni prawną możliwość odzyskania tego podatku to nie może być on finansowany w ramach projektu i kwoty w budżecie podawane są bez podatku VAT. W przypadku projektów, których wartość przekracza 5 mln euro niezbędne jest złożenie przez wnioskodawcę oraz partnerów stosownego oświadczenia, w oparciu, o które badana jest kwalifikowalność podatku VAT – sekcja Wnioskodawca i realizatorzy, pole Możliwość odzyskania VAT.

#### **Uwaga!**

W projektach, których wartość przeliczona według kursu euro podanego przez ION w regulaminie wyboru projektów kształtuje się poniżej równowartości 5 mln euro podatek VAT jest wydatkiem kwalifikowalnym (jego kwalifikowalność nie podlega badaniu). Jednocześnie wartość projektu w kontekście warunków kwalifikowalności podatku VAT jest badana ponownie przed podpisaniem umowy o dofinansowanie wg aktualnego kursu euro. W sytuacji, gdy przed podpisaniem umowy o dofinansowanie projektu wartość umowy w związku ze zmianą kursu euro przekroczy równowartość 5 mln euro, wnioskodawca i partnerzy musza złożyć oświadczenie dotyczące kwalifikowalności podatku VAT a w projekcie należy przeprowadzić badanie kwalifikowalności tego podatku i w razie potrzeby dostosować budżet projektu.

W projektach, których wartość przekracza równowartość 5 mln euro a wnioskodawca ma prawną możliwość odliczenia podatku VAT od części kosztów na mocy prawodawstwa krajowego, w związku z czym podatek VAT dla niektórych pozycji budżetu jest niekwalifikowalny, należy:

- zaznaczyć w sekcji Wnioskodawca i realizatorzy *-* że kwoty wskazane w Budżecie są kwotami częściowo zawierającymi podatek VAT;
- w budżecie wpisać kwoty brutto lub netto w odniesieniu do poszczególnych pozycji budżetu (poszczególnych kosztów), w zależności od tego czy wnioskodawca kwalifikuje VAT czy nie;
- w części Uzasadnienie, w której istnieje możliwość przedstawienia uzasadnienia dla poszczególnych wydatków wskazanych w budżecie projektu, wpisać te pozycje (numer odpowiedniej pozycji w budżecie), dla których VAT jest niekwalifikowalny i które nie zawierają VAT.

Budżet projektu przedstawiany jest w formie budżetu zadaniowego, co oznacza wskazanie kosztów bezpośrednich (tj. kosztów kwalifikowalnych poszczególnych zadań realizowanych przez wnioskodawcę w ramach projektu) i kosztów pośrednich (tj. kosztów administracyjnych związanych z obsługą projektu, których zamknięty katalog został wskazany w Wytycznych kwalifikowalności wydatków). Jednocześnie, wnioskodawca nie ma możliwości wykazania żadnej z kategorii kosztów pośrednich ujętych w ww. katalogu w kosztach bezpośrednich projektu.

Wprowadzanie poszczególnych kosztów odbywa się w sekcji Budżet projektu. W celu dodania kosztu należy przy danym zadaniu wybrać przycisk "Dodaj koszt" W zależności od sposobu rozliczania projektu należy wybrać jeden z dostępnych rodzajów kosztów:

- Koszt rzeczywiście poniesiony
- Koszt rozliczany stawkami jednostkowymi
- Koszt rozliczany kwotami ryczałtowymi

W przypadku kosztu rzeczywiście ponoszonego należy podać jego nazwę i z listy rozwijanej wybrać kategorię kosztu (możliwe do wyboru kategorie kosztu zostały wskazane w dalszej części Instrukcji). Następnie należy podać wartość ogółem i wartość dofinansowania. Dodatkowo w zależności od potrzeby w ramach kosztu należy uzupełnić pole Limity (jeżeli dotyczy), tj. wskazać, czy dany wydatek należy przypisać np. do limitu cross-financingu, i pole Realizator (jeżeli dotyczy). Rodzaje limitów zostały opisane w dalszej części Instrukcji.

Budżet projektu może być w całości rozliczany za pomocą metod uproszczonych (stawek jednostkowych lub kwot ryczałtowych) wyłącznie jeśli tak wynika z regulaminu wyboru projektów. Może być również tak, że tylko cześć wydatków projektu rozliczana jest w oparciu o uproszczenia (stawki jednostkowe) a cześć w oparciu o rzeczywiście ponoszone wydatki. Jeżeli dany wydatek rozliczany jest metodą uproszczoną należy odznaczyć ten fakt przy danej pozycji.

W przypadku kosztów rozliczanych na podstawie stawek jednostkowych należy z listy wybrać nazwę stawki, a następnie wybrać liczbę stawek – system automatycznie wyliczy wartość ogółem stawki. Następnie należy uzupełnić pole dofinansowania. W zależności od potrzeby w ramach kosztu należy uzupełnić pola Limity (jeżeli dotyczy) i Realizator (jeżeli dotyczy), wśród których znajduje się m.in. informacja o wnoszonym wkładzie własnym lub przyporządkowanie kosztu do cross-financingu. Właściwe rodzaje stawek jednostkowych wybierane są z rozwijanej listy stawek zdefiniowanej przez ION na etapie ogłaszania naboru wniosków. Należy pamiętać, aby wybrać wszystkie rodzaje stawek przypisane do danego naboru, nawet jeśli na etapie planowana budżetu projektu wartość dla ich realizacji będzie wynosiła zero. Brak wybrania wszystkich stawek uniemożliwi później uwzględnienie ich we wnioskach o płatność w trakcie realizacji i rozliczania projektu. Jedynie w sytuacji, gdy stawka jednostkowa dotyczy formy wsparcia, której wnioskodawca nie zaplanował w projekcie istnieje możliwość niewykazywania jej w budżecie projektu.

W przypadku gdy Instytucja Pośrednicząca FERS zdecydowała o rozliczaniu projektu poprzez kwoty ryczałtowe opracowywane w oparciu o szczegółowy budżet beneficjenta informacja w tym zakresie umieszczana jest w regulaminie wyboru projektów. W przypadku projektów rozliczanych kwotami ryczałtowymi należy podać nazwę kwoty ryczałtowej, wartość ogółem i dofinansowania, a następnie przypisać wskaźnik kwoty ryczałtowej do tego kosztu. W zależności od potrzeby w ramach kosztu należy uzupełnić pola Limity (jeżeli dotyczy) i Realizator (jeżeli dotyczy). Należy pamiętać, aby wskaźników dla rozliczenia danej kwoty ryczałtowej nie było zbyt dużo i aby odnosiły się wyłącznie do kluczowych aspektów/celów danego zadania rozliczanego w oparciu o kwotę ryczałtową.

W przypadku FERS w projektach rozliczanych w oparciu o kwoty ryczałtowe w ramach każdego zadania istnieje możliwość dodania wyłącznie jednej pozycji, która stanowi w istocie kwotę ryczałtową i do niej dobrać wskaźnik(i), który

w najlepszym stopniu odzwierciedli działania w ramach tego zadania. Poszczególne wydatki składające się na daną kwotę ryczałtową wraz z uzasadnieniem ich wysokości oraz konieczności ich poniesienia należy wpisać w części Uzasadnienia. Informacje te będą służyły oceniającym do weryfikacji prawidłowości budżetu oraz oceny racjonalności wysokości proponowanych wydatków. **Jest to inne podejście niż dotychczas w ramach PO WER więc należy zwrócić szczególną uwagę na prawidłowość sposobu ujęcia kwoty ryczałtowej / kwot ryczałtowych w budżecie projektu EFS+**.

Wyjątkiem od sytuacji, w której w ramach zadania będzie wykazywana jedna pozycja składowa jest konieczność przypisania części wydatków składających się na kwotę ryczałtową do jednego z limitów, np. część zadania dotyczy wydatków w ramach cross-financingu. W tej sytuacji w budżecie wykazujemy dwie pozycje: jedną obejmującą wydatki pomniejszone o wydatki mieszczące się w limicie (np. bez cross-financingu) i do niej dodajemy odpowiedni wskaźnik merytoryczny a wydatki objęte limitem (np. tylko cross-financing) wykazujemy w kolejnej pozycji w tym zadaniu przypisując mu inny wskaźnik, adekwatny do tego limitu.

Dla przykładu, w przypadku zadania Szkolenia specjalistyczne lekarzy, w którym beneficjent poniesie wydatki związane z kosztem trenerów, użytkowaniem sal, cateringiem, zwrotem kosztów dojazdu oraz zakupem infrastruktury niezbędnej dla prowadzenia szkoleń specjalistycznych, która bez względu na swoją wartość będzie stanowiła cross-financing, jako kwotę ryczałtową w budżecie wniosku należy wpisać szkolenie specjalistyczne lekarzy z kwotą równą sumie wszystkich ww. składowych wydatków bez kosztu zakupu infrastruktury, który stanowi cross-financing. Dla tej pierwszej pozycji należy przypisać odpowiedni wskaźnik/wskaźniki (dotyczące szkoleń specjalistycznych) wskazując jednocześnie jego/ich wartość docelową. Następnie jako kolejną pozycję w ramach tego zadania należy wpisać pozycję zakup infrastruktury i przypisać ją do limitu cross-financing oraz wskazać odpowiednią wartość wydatków na ten cel oraz adekwatny wskaźnik dla charakteru wydatków objętych cross-financingiem.

#### **Uwaga!**

W zadaniu, w którym wykazywane są koszty będące kwotami ryczałtowymi nie mogą być wykazane innego rodzaju koszty. System pilnuje tej zależności poprzez

automatyczną blokadę - w momencie dodania pierwszego kosztu ryczałtowego nie ma możliwości wyboru innego typu kosztu.

Do każdej kwoty ryczałtowej wymagane jest dodanie przynajmniej jednego Wskaźnika kwoty ryczałtowej. Przy każdej pozycji kwoty ryczałtowej dostępna jest opcja Dodaj wskaźnik. Po wybraniu opcji pojawi się element zawierający pole tekstowe Nazwa wskaźnika oraz pole liczbowe Wartość wskaźnika. Do każdej kwoty ryczałtowej wymagane jest dodanie przynajmniej jednego Wskaźnika kwoty ryczałtowej.

Co ważne, kwoty ryczałtowe są rozliczane na podstawie wskaźników opisanych w elemencie Wskaźnik kwoty ryczałtowej. Stąd wszystkie wskaźniki stanowiące podstawę rozliczenia danej kwoty ryczałtowej powinny się tam znaleźć. Powinny być to **wskaźniki konkretnie odnoszące się do danej kwoty** i to takie, których wykonanie potwierdzi realizację zadania objętego kwotą ryczałtową. Należy wprowadzić **wskaźnik najbardziej obrazujący wykonanie danego zadania, np. liczba osób, które uczestniczyły w szkoleniu.** Z uwagi na sposób rozliczania kwot ryczałtowych niezwykle istotne jest prawidłowe określenie poziomu wskaźnika zakładanego do osiągnięcia, który będzie podstawą do rozliczenia kwoty ryczałtowej i do dokonania płatności.

Pozostałe wskaźniki w projekcie, w szczególności te wskazane w sekcji Wskaźniki projektu a nie wskazane w elemencie Wskaźnik kwoty ryczałtowej, nie będą podstawą rozliczania kwot ryczałtowych, ale w przypadku ich nieosiągnięcia będzie mogła być stosowana reguła proporcjonalności. Do wskaźników rozliczających kwoty ryczałtowe nie stosuje się reguły proporcjonalności. Wskaźniki te, co do zasady, nie mogą podlegać zmianie w toku realizacji projektu.

**Nie należy również uwzględniać zbyt dużej liczby wskaźników określających daną kwotę ryczałtową, gdyż ich nieosiągnięcie stanowić będzie podstawę do odmowy rozliczenia tej kwoty (system dopuszcza limit maksymalnie 5 wskaźników dla jednej kwoty ryczałtowej).**

Należy bowiem pamiętać, że cechą kwot ryczałtowych jest ich binarne rozliczanie (ocena pod kątem "spełnia – nie spełnia") – w przypadku realizacji zadania/osiągnięcia zakładanego efektu ustalona kwota ryczałtowa zostanie uznana za kwalifikowalną. Brak realizacji ustalonego zadania/osiągniecia zakładanego dla

danej kwoty efektu w całości będzie oznaczać niekwalifikowalność kwoty ryczałtowej. Dlatego w takich projektach warto kwoty ryczałtowe określać dla małych zadań, np. w przypadku serii szkoleń, określać kwoty ryczałtowe dla każdej grupy oddzielnie.

#### **Ważne!**

Dla zadania "Doradztwo edukacyjne" i kwoty ryczałtowej pn. "Realizacja doradztwa edukacyjnego na rzecz uczestników projektu" najbardziej adekwatne byłoby zdefiniowanie dwóch wskaźników: "liczba osób objętych doradztwem" oraz "liczba godzin doradztwa udzielonych uczestnikom projektu".

Nieprawidłowe bedzie wpisywanie wskaźnika: "liczba osób objętych wsparciem" (w szczególności w podziale na różne grupy docelowe np. osoby niepełnosprawne, długotrwale bezrobotne, etc.). Taki wskaźnik nie określa bowiem istoty wsparcia tj. faktu udzielenia doradztwa. Nieprawidłowe jest również powtarzanie wszystkich wskaźników projektu wskazanych w sekcji Wskaźniki projektu i przypisywanie ich do każdej kwoty ryczałtowej. Wskaźniki w sekcji Wskaźniki projektu dotyczą ogółem wsparcia w ramach projektu, natomiast wskaźniki służące do rozliczenia kwot ryczałtowych ujęte w elemencie Wskaźnik kwoty ryczałtowej powinny stanowić o potwierdzeniu wykonania danego zadania.

W przypadku kwot ryczałtowych Wnioskodawca konstruując budżet projektu powinien pamiętać, że zgodnie z postanowieniami Wytycznych kwalifikowalności wydatków, kwotą ryczałtową jest kwota uzgodniona za wykonanie określonego w projekcie zadania. **Ponadto kwota ryczałtowa nie może być zdefiniowana jako pojedynczy koszt w projekcie, gdyż takie podejście w konstruowaniu budżetu właściwe jest dla wydatków faktycznie ponoszonych.**

Metodologia wyliczenia kwoty ryczałtowej powinna być szczegółowo opisana w Uzasadnieniu.

#### **Uwaga!**

#### **Niedopuszczalne jest:**

- **określanie większej liczby kwot ryczałtowych niż liczba zadań** przewidzianych do realizacji w projekcie;

- **definiowanie kwoty ryczałtowej** nie dla całego zadania, lecz **dla jego składowej**, tj. jako np. kosztu wynajmu sali dla poradnictwa zawodowego, czy kosztu wynagrodzenia merytorycznego personelu projektu/wykonawcy usługi zleconej.

Należy pamiętać, iż wkład własny wykazywany w ramach projektu rozliczanego metodami uproszczonymi traktowany jest co do zasady jako wkład pieniężny.

W projekcie rozliczanym w oparciu o rzeczywiście ponoszone wydatki, zgodnie z Wytycznymi kwalifikowalności wydatków wnioskodawca – **w przypadku wydatków związanych z personelem projektu** – ma obowiązek wykazania formy zaangażowania oraz szacunkowego wymiaru czasu pracy personelu projektu niezbędnego do realizacji zadań merytorycznych (wymiar etatu lub liczba godzin). Niezbędne jest również wskazanie uzasadnienia dla wskazanej kwoty wynagrodzenia. Uzasadnienie powinno obejmować m.in. odniesienie do zwyczajowej praktyki wynagradzania osób zatrudnianych na takim stanowisku przez wnioskodawcę lub przepisów prawa pracy lub statystyki publicznej wskazującej na adekwatność proponowanej wysokości wynagrodzenia. Wszystkie te informacje należy wpisać w części Uzasadnienia. Zwyczajowa praktyka wynagradzania oznacza, że beneficjent zatrudnia lub zatrudniał na analogicznych stanowiskach lub stanowiskach wymagających porównywalnych kompetencji osoby z takim samym wynagrodzeniem jak te wskazywane w projekcie. Precyzyjne informacje w tym zakresie należy wskazać w uzasadnieniu. W sytuacji gdy Wnioskodawca nie zatrudnia ani nie zatrudniał pracowników na analogicznych stanowiskach czy o analogicznych kompetencjach, dla ustalenia wysokości wynagrodzenia w projekcie może kierować się danymi ze statystyki publicznej. Informacja o sposobie ustalenia wysokości wynagrodzenia powinna zostać umieszczona w uzasadnieniu.

Aby zapewnić pewną elastyczność na etapie realizacji projektu, Wnioskodawca wprowadzając poszczególne wydatki **powinien je pogrupować tam, gdzie jest to uzasadnione i możliwie**, **zaś w sekcji Uzasadnienia wydatków wskazać, co składa się na daną grupę wydatków**, np. planując zakup materiałów dydaktycznych Wnioskodawca powinien wprowadzić taką kategorię wydatków do budżetu projektu, natomiast w uzasadnieniu pod szczegółowym budżetem określić co w tej kategorii wydatków ma zamiar zakupić. Opis ten stanowić będzie podstawę do oceny kwalifikowalności łącznej kwoty wykazanej w tabeli oraz poszczególnych wydatków wykazanych w uzasadnieniu.

Jeśli projekt ma być realizowany w partnerstwie przy każdym koszcie należy z listy rozwijanej **wybrać nazwę partnera (realizatora)**, który będzie dany koszt ponosić. W sytuacji, w której ciężar finansowy realizacji całego zadania leży po stronie jednego partnera, wnioskodawca w budżecie projektu musi przypisać partnera w każdym koszcie tego zadania. Jeśli dane zadanie budżetowe zawiera wydatki partnera jedynie w części lub też jego finansowanie jest podzielone pomiędzy podmioty realizujące projekt, każda pozycja budżetowa powinna zostać przypisana do konkretnego podmiotu, odpowiedzialnego za poniesienie wskazanego w niej kosztu. Ponadto należy pamiętać, że przez wartość projektu należy rozumieć łącznie wartość dofinansowania oraz wkład własny, stąd wykazując poszczególne wydatki nie należy zapominać o wkładzie własnym, o ile jest wymagany w projekcie.

# **Kategorie kosztów, do których można przypisać wydatki bezpośrednie w budżecie projektu rozliczanego w oparciu o wydatki rzeczywiste:**

W ramach kosztów rzeczywiście ponoszonych wnioskodawca wykazuje wydatki bezpośrednie planowane do poniesienia w ramach projektu i musi przypisać każdy z nich do jednej z kategorii kosztów zdefiniowanych w systemie (pole Kategoria kosztów):

#### – **personel projektu:**

Personel projektu – to zgodnie z Wytycznymi kwalifikowalności wydatków osoby zaangażowane do realizacji zadań lub czynności w ramach projektu na podstawie stosunku pracy i wolontariusze wykonujący świadczenia na zasadach określonych w ustawie z dnia 24 kwietnia 2003 r. o działalności pożytku publicznego i o wolontariacie (Dz. U. z 2022 r. poz. 1327, z późn. zm.); personelem projektu jest również osoba fizyczna prowadząca działalność gospodarczą będąca beneficjentem (osoba samozatrudniona) oraz osoby z nią współpracujące w rozumieniu art. 8 ust. 11 ustawy z dnia 13 października 1998 r. o systemie ubezpieczeń społecznych (Dz. U. z 2022 r. poz. 1009, z późn. zm.).

We wniosku o dofinansowanie należy w ramach nazwy kosztu wskazać formę zaangażowania (stosunek pracy, samozatrudnienie, osoby współpracujące, wolontariat) i szacunkowy wymiar czasu pracy personelu projektu niezbędnego do
realizacji zadań merytorycznych (wymiar etatu/liczba godzin) niezbędny do realizacji zadania/zadań, co wraz z uzasadnieniem proponowanej wysokości kosztu wynagrodzenia przedstawionym w Sekcji Uzasadnienia będzie stanowić podstawę do oceny kwalifikowalności wydatków personelu projektu na etapie wyboru projektu oraz w trakcie jego realizacji. W szczególności należy zwrócić uwagę na konieczność wyraźnego wskazania we wniosku, że wnioskodawca planuje rozliczać w projekcie koszty osoby samozatrudnionej/współpracującej. W przeciwnym wypadku wydatki te nie będą mogły zostać uznane za kwalifikowalne. Należy też wskazać wysokość wynagrodzenia, która będzie rozliczana w projekcie na etapie jego realizacji. Wydatki związane z wynagrodzeniem personelu są ponoszone zgodnie z przepisami krajowymi, w szczególności zgodnie z ustawą z dnia 26 czerwca 1974 r. – Kodeks pracy (Dz. U. z 2014 r. poz. 1502, z późn. zm.). Jednocześnie, w odniesieniu do wynagrodzenia każdej pojedynczej osoby należy wskazać uzasadnienie (sekcja Uzasadnienie wydatków), które wskazywałoby na zasadność zaproponowanej wysokości wynagrodzenia. W szczególności w uzasadnieniu należy odnieść się do zwyczajowej praktyki wnioskodawcy, przepisów prawa pracy lub danych ze statystyki publicznej.

Szczegółowe zasady dotyczące form zaangażowania, kwalifikowalnych i niekwalifikowalnych kosztów dotyczących zaangażowania personelu projektu oraz wymiaru jego czasu pracy zostały określone w Podrozdziale 3.8 Personel projektu Wytycznych kwalifikowalności wydatków

[http://www.mr.gov.pl/strony/zadania/fundusze-europejskie/wytyczne/wytyczne-na-lata-2014-](http://www.mr.gov.pl/strony/zadania/fundusze-europejskie/wytyczne/wytyczne-na-lata-2014-2020/wytyczne-w-zakresie-kwalifikowalnosci-wydatkow-w-ramach-europejskiego-funduszu-rozwoju-regionalnego-europejskiego-funduszu-spolecznego-oraz-funduszu-spojnosci-na-lata-2014-2/) [2020/wytyczne-w-zakresie-kwalifikowalnosci-wydatkow-w-ramach-europejskiego-funduszu](http://www.mr.gov.pl/strony/zadania/fundusze-europejskie/wytyczne/wytyczne-na-lata-2014-2020/wytyczne-w-zakresie-kwalifikowalnosci-wydatkow-w-ramach-europejskiego-funduszu-rozwoju-regionalnego-europejskiego-funduszu-spolecznego-oraz-funduszu-spojnosci-na-lata-2014-2/)[rozwoju-regionalnego-europejskiego-funduszu-spolecznego-oraz-funduszu-spojnosci-na-lata-](http://www.mr.gov.pl/strony/zadania/fundusze-europejskie/wytyczne/wytyczne-na-lata-2014-2020/wytyczne-w-zakresie-kwalifikowalnosci-wydatkow-w-ramach-europejskiego-funduszu-rozwoju-regionalnego-europejskiego-funduszu-spolecznego-oraz-funduszu-spojnosci-na-lata-2014-2/)[2014-2/](http://www.mr.gov.pl/strony/zadania/fundusze-europejskie/wytyczne/wytyczne-na-lata-2014-2020/wytyczne-w-zakresie-kwalifikowalnosci-wydatkow-w-ramach-europejskiego-funduszu-rozwoju-regionalnego-europejskiego-funduszu-spolecznego-oraz-funduszu-spojnosci-na-lata-2014-2/)a w przypadku projektów realizowanych w FERS również w Zasadach finansowania programu FERS.

#### – **usługi zewnętrzne:**

Do tej kategorii kosztów należy przypisać wydatki związane z realizacją usług i innych czynności przez wykonawców zewnętrznych na rzecz beneficjenta, w tym również zlecenie przeprowadzenia szkolenia czy warsztatów lub innego wsparcia w projekcie, dostarczenie zamówionych w ramach danego zlecenia produktów jak np. ekspertyza, czy raport. Do tej kategorii wydatków należy przypisać również

takie wydatki jak koszty ekspertyz zewnętrznych, koszty zleconych badań, catering, usługi hotelowe, tłumaczenia itp.

W sekcji Uzasadnienia dla danego wydatku zleconego na zewnątrz należy dodatkowo wskazać fakt planowanego zlecania oraz planowany czas realizacji danej usługi merytorycznej przez wykonawcę (należy wskazać liczbę godzin dla każdej usługi), przy czym nie dotyczy to umów, w wyniku których następuje wykonanie oznaczonego dzieła.

Konieczność zlecenia usługi opisywana jest w Sekcji Uzasadnienia w odniesieniu do każdego zlecanego wydatku.

## – **środki trwałe/dostawy:**

Środki trwałe należy definiować zgodnie z ustawą o rachunkowości jako rzeczowe aktywa trwałe i zrównane z nimi, o przewidywanym okresie ekonomicznej użyteczności dłuższym niż rok, kompletne, zdatne do użytku i przeznaczone na potrzeby jednostki.

Do tej kategorii wydatków przypisać należy wydatki związane z pozyskaniem (kupnem, leasingiem lub dzierżawą) środków trwałych. W przypadku wykazania środków trwałych w budżecie projektu w Sekcji Uzasadnienia należy wskazać konieczność pozyskania danego środka trwałego. Dodatkowo w uzasadnieniu wnioskodawca powinien zawrzeć informacje, dlaczego środek trwały musi zostać pozyskany w wybranej przez niego formie tj. w drodze zakupu, leasingu lub dzierżawy.

### – **amortyzacja:**

W ramach budżetu projektu część wykazywanych wydatków będzie związana z amortyzacją środków trwałych, nieruchomości czy wartości niematerialnych i prawnych. W tej sytuacji w budżecie wniosku należy wydatki te przypisać do kategorii amortyzacja.

## – **wartości niematerialne i prawne:**

To kolejna kategoria wydatków, do której należy przypisać takie wydatki jak koszty nabycia wartości niematerialnych i prawnych, zakup, leasing lub dzierżawa oprogramowania i licencji (bez kosztów zakupu urządzeń niezbędnych dla ich obsługi, które zostaną przypisane do kategorii środki trwałe/dostawy).

## – **wsparcie finansowe udzielone grantobiorcom i uczestnikom projektu:**

Jeżeli projekt jest projektem grantowym to uwzględniając w budżecie projektu wydatek w postaci grantu należy przypisać go do tej kategorii wydatków. Do tej samej kategorii należy przyporządkować każdy wydatek, który jest związany z udzieleniem wsparcia finansowego uczestnikom projektu, np. stypendium.

### – **podatki i opłaty:**

Do tej kategorii kosztów przyporządkowane będą koszty bezpośrednie związane z uiszczeniem podatków oraz innych opłat związanych z realizacją i wdrażaniem projektu. Wydaje się, że ta kategoria wydatków, o ile w ogóle wystąpi w FERS, będzie dotyczyła pojedynczych projektów.

### – **nieruchomości:**

W ramach tej kategorii wydatków wnioskodawca powinien wykazać wydatki związane z dysponowaniem nieruchomością. Będą to więc zarówno wydatki dotyczące zakupu nieruchomości, nabycie praw do nieruchomości oraz koszty związane z władaniem nieruchomością na innej podstawie niż własność (dzierżawa lub najem).

### – **roboty budowalne:**

Co do zasady w ramach EFS+ nie są finansowane roboty budowlane. Istnieje natomiast możliwość finansowania wydatków związanych z remontem modernizacją i adaptacją budynków i pomieszczeń. Tego rodzaju wydatki również przyporządkowujemy do kategorii roboty budowlane.

### – **dostawy (inne niż środki trwałe):**

Do tej kategorii wydatków należy przyporządkować dostawy dotyczące materiałów oraz środków, które nie stanowią środków trwałych, np. dostawy materiałów szkoleniowych.

### – **koszty wsparcia uczestników projektu:**

Do tej kategorii wydatków należy przyporządkować wszystkie wydatki związane ze wsparciem uczestników takie jak: doradztwo, staże, szkolenia, koszty podróży i zakwaterowania, które są realizowane samodzielnie przez beneficjenta i nie są zlecane na zewnątrz (nie zostały wykazane jako "usługi zewnętrzne").

## **Limity w Budżecie projektu:**

ION w dokumentacji naboru wskazała, które limity mają zastosowanie w danym naborze. Wskazując poszczególne koszty w ramach budżetu należy zaznaczyć, czy dany wydatek wpisuje się w jeden z limitów monitorowanych w ramach FERS, tj.: wydatki poniesione na zakup nieruchomości, pomoc publiczna, pomoc de minimis, cross-financing, wkład niepieniężny, wydatki ponoszone poza terenem UE, COVID-19, wydatki na dostępność czy podwykonawstwo.

## – **wydatki poniesione na zakup nieruchomości:**

Wysokość limitu na zakup nieruchomości została wskazana w Wytycznych kwalifikowalności wydatków. Istnieje możliwość rozliczania tego rodzaju wydatków w projektach EFS+ niemniej wyłącznie w ramach limitu wskazanego w tych Wytycznych oraz pod warunkiem wykazania tego wydatku dodatkowo w ramach limitu cross-financingu.

## – **pomoc publiczna i pomoc de minimis:**

Są to dwa odrębne limity, które należy odznaczyć, gdy dany wydatek będzie objęty pomocą publiczną albo gdy dany wydatek będzie stanowił pomoc de minims.

### – **cross-financing:**

Niezbędne warunki dotyczące tego jak określić, czy dany wydatek stanowi crossfinancing zostały zawarte w Wytycznych kwalifikowalności wydatków (Podrozdział 2.4). Należy pamiętać, że limit cross–financingu (maksymalny % wydatków, jakie wydatki z tej kategorii mogą stanowić w ramach projektu) został wskazany w RPD oraz w regulaminie wyboru projektów. Każdy wydatek, który należy zaliczyć do cross-financingu powinien zostać odznaczony w systemie. Jednocześnie w części Uzasadnienia należy wyjaśnić, dlaczego dany wydatek został zaliczony do cross-financingu i dlaczego nie może spełnić przesłanek uznania go za wydatek kwalifikowalny z EFS+ (dotyczy to zwłaszcza zakupu mebli, sprzętu i pojazdów). Należy jednocześnie pamiętać, że w przypadku odznaczenia wydatków bezpośrednich jako cross-financingu, poza wydatkami bezpośrednimi do limitu crossfinancingu będą wliczane również wydatki pośrednie naliczone odpowiednią stawką ryczałtową od wydatków bezpośrednich oznaczonych jako cross-financing.

Należy pamiętać, że koszt amortyzacji danego środka trwałego jak również zakup wartości niematerialnych i prawnych nie jest ujmowany w ramach limitu dla crossfinancingu.

– **wydatki ponoszone poza terytorium UE:** np. związane z udziałem w zagranicznych – poza terytorium UE – szkoleniach, targach, konferencjach. Ten limit jeśli pojawi się w projektach FERS to w bardzo ograniczonych przypadkach.

### – **wydatki na dostępność:**

Wydatki przypisane do limitu "wydatki na dostępność", to te wydatki które całkowicie lub w znaczący sposób dotyczą działań wspierających dostępność w projekcie, np. dotyczące tworzenia standardów i modeli dostępności, organizacji wydarzeń poświęconych tematyce dostępności (np. szkoleń, konferencji), zakupu sprzętu służącego poprawie dostępności itp. Niektóre typy projektów, szczególnie w priorytecie III FERS mogą być kwalifikowane w całości jako związane z realizacją działań związanych z dostępnością – wówczas wszystkie koszty w projekcie powinny być oznaczone jako "wydatki na dostępność". Każdorazowo trzeba pamiętać, że oznaczenie danej pozycji kosztów jako "wydatki na dostępność" spowoduje, że zostanie ona uznana w całości za związaną z dostępnością. W przypadku stosowania kosztów uproszczonych (np. stawek jednostkowych) w danym zadaniu nie wyodrębniamy wydatków na dostępność, a pole "Limit" pozostawiamy niewypełnione. Wyjątek stanowią projekty, które dotyczą dostępności. W tej sytuacji 100% wartości projektu oznaczana jest jako wysokość wydatków wchodzących do limitu dostepność.

## – **wkład rzeczowy (niepieniężny):**

Wkład niepieniężny stanowiący część lub całość wkładu własnego będzie kwalifikowalny, o ile spełni wymogi wskazane w Wytycznych kwalifikowalności wydatków. Limit ten będzie dotyczył wyłącznie tych projektów, w których w regulaminie wyboru projektów ION wskazała na konieczność wniesienia wkładu własnego. Wskazując koszty w ramach budżetu projektu, tam gdzie dany koszt będzie stanowił wkład własny wnoszony w postaci wkładu niepieniężnego (rzeczowego) należy przypisać go do tego właśnie limitu. System zliczy wartość limitu i tym samym, o ile wkład niepieniężny stanowi całość wnoszonego wkładu własnego, pokaże również jaka jest wartość wnoszonego przez beneficjenta wkładu własnego. Odznaczając, że dany koszt zostanie poniesiony w ramach wkładu niepieniężnego należy pamiętać, aby w pozycji dofinansowanie dla danego kosztu wpisać zero. Należy pamiętać, że dany koszt może być jednocześnie objęty kilkoma limitami, a zatem może np. stanowić wkład niepieniężny w projekcie oraz zaliczać się do cross-financingu.

## – **COVID-19:**

Do tego limitu będą przypisywane wydatki wyłącznie w sytuacji, gdy realizowane wparcie w ramach zadania będzie związane z przeciwdziałaniem skutkom COVID-19. Dla ujęcia wydatków w limicie niezbędne jest co najmniej wyodrębnienie zadania poświęconego przeciwdziałaniu COVID-19. Ten limit wykazywany jest jedynie w sytuacji gdy w projekcie zaplanowano wydatki związane z COVID-19. Po zniesieniu stanu zagrożenia epidemicznego raczej nie będzie miał zastosowania w projektach.

## – **podwykonawstwo:**

Limit ten będzie występował tylko w sytuacji gdy ION określi w dokumentacji naboru ten limit wskazując jego maksymalną, dopuszczalną wartość w projekcie. W pozostałych przypadkach nie należy go wykazywać.

W przypadku gdy dany wydatek dotyczy usługi/dostawy lub towaru, który będzie dostarczony przez wykonawcę zewnętrznego należy odznaczyć go jako wydatek zliczany w ramach limitu podwykonawstwo. Do limitu należy wliczyć nie tylko zlecania w trybie ustawy Prawo zamówień publicznych, czy w oparciu o zasadę konkurencyjności, ale również wszystkie inne zlecania w tym zlecenie w drodze umowy o dzieło. Do tego limitu będą wliczane m.in. wszystkie wydatki przyporządkowane do kategorii wydatków usługi zewnętrzne.

## **VI. PODSUMOWANIE BUDŻETU**

Sekcja ta jest podsumowaniem danych zawartych w sekcji Budżet projektu. Dane te są wyliczane automatycznie na podstawie wypełnionych pól w sekcji Budżet projektu. W przypadku realizacji projektu w partnerstwie istnieje możliwość wyświetlenia podsumowania budżetu dla każdego podmiotu osobno lub podsumowanie całkowite.

## **VII. ŹRÓDŁA FINANSOWANIA**

Sekcja ta zawiera informacje na temat **źródeł finansowania projektu**.

Całość wydatków zaplanowana w budżecie projektu finansowana jest ze środków dofinansowania oraz wkładu własnego (o ile jest on wymagany w danym naborze).

Dofinansowanie obejmuje wkład UE (EFS+) oraz budżet państwa. System nie przewiduje odrębnego pola dla wyodrębnienia środków budżetu państwa stanowiących część dofinansowania w projekcie. W polu dofinansowanie pokazywane są zatem łącznie środki stanowiące wkład UE (EFS+) oraz budżet państwa (dotację celową na współfinansowanie projektu). Beneficjent wskazuje natomiast źródła wnoszonego wkładu własnego. Wkład własny może być finansowany np. ze środków budżetu JST, innych środków publicznych lub środków prywatnych. System daje również możliwość wniesienia wkładu własnego w postaci środków budżetu państwa niemniej w projektach FERS wniesienie wkładu własnego środkami budżetu państwa co do zasady nie będzie miało miejsca.

**W tej części należy określić wartość w złotych wkładu własnego**, jaki planowany jest do wniesienia w ramach projektu. Wkład niekoniecznie musi być wnoszony przez beneficjenta, lecz może być także wnoszony przez partnera, jak również uczestników projektu (o ile jest to uzasadnione specyfiką projektu), o ile przedmiotowe środki zostały uwzględnione we wniosku o dofinansowanie projektu jako wkład własny.

Należy też wskazać cały wkład własny, także ten nie objęty regułami pomocy publicznej i/lub pomocy de minimis.

Uzasadnienie dla przewidzianego w projekcie wkładu własnego, w tym informację o wkładzie rzeczowym i wszelkich opłatach, które miałyby być pobierane od uczestników oraz Sposób wyliczenia wartości wydatków objętych pomocą publiczną (w tym wnoszonego wkładu własnego) oraz pomocą de minimis znajdują się w sekcji Uzasadnienie wydatków.

#### Źródła finansowania

Wszystkie poniższe pola przyjmują wartości liczbowe

Dofinansowanie\* 10 000,00 PLN

Razem wkład własny

1 000,00 PLN

w tym budżet państwa \* 0,00 PLN

w tym budżet jednostek samorządu terytorialnego \*<br>1 000,00 PLN

w tym inne publiczne \*<br>0,00 PLN

w tym prywatne \*<br>0,00 PLN

Suma

11 000,00 PLN

## **VIII. UZASADNIENIE WYDATKÓW**

W sekcji należy uzupełnić tylko te wydatki, które mamy zamiar ponieść w ramach projektu, natomiast w przypadku tych wydatków, których nie ponosimy należy zaznaczyć pole Nie dotyczy.

**Uzasadnienie wydatków dotyczy następujących elementów:**

- **uzasadnienie dla przewidzianego w projekcie wkładu własnego, w tym informacja o wkładzie rzeczowym i wszelkich opłatach pobieranych od uczestników -** w tej części uzasadniamy jaki wkład własny, w tym wkład rzeczowy jest/będzie wnoszony do projektu. Ponadto należy podkreślić, że wkład niekoniecznie musi być wnoszony przez beneficjenta, lecz także przez partnera, jak również uczestników projektu (o ile jest to uzasadnione specyfiką projektu), o ile przedmiotowe środki zostały uwzględnione we wniosku o dofinansowanie projektu jako wkład własny. Opis w tym punkcie powinien być ściśle powiązany z danymi wykazanymi w budżecie projektu i źródłach finansowania;
- **uzasadnienie dla wydatków ponoszonych poza terytorium kraju lub programu –** tę część uzasadniają tylko wnioskodawcy, którzy planują ponosić wydatki w ramach projektu poza terytorium kraju (ale nie poza UE);
- **uzasadnienie dla źródeł finansowania przedsięwzięcia (dotyczy projektów, które wpisują się w większe przedsięwzięcie finansowane lub planowane do finansowania z kilku źródeł) -** wnioskodawca, który planuje przedsięwzięcia finansowane z kilku źródeł finansowania, w tym publicznego i / lub prywatnego, z funduszy strukturalnych oraz z innych źródeł, uzasadnia źródła finansowania wykazując racjonalność i efektywność wydatków oraz brak podwójnego finansowania a także zgodność z zapisami regulaminu wyboru projektów;
- **uzasadnienie dla kwalifikowalności VAT –** uzasadnienie jest wypełniane jedynie w przypadku projektów, których wartość przekracza równowartość 5 mln euro. W projektach poniżej tej wartości w polu tym należy wpisać Nie dotyczy. W przypadku, gdy wartość projektu przekracza równowartość 5 mln euro a wnioskodawca lub partner nie ma prawnej możliwości odzyskania podatku VAT od części lub całości wydatków, tj. zamierza kwalifikować podatek VAT, powinien odznaczyć ten fakt w polu **Możliwość odzyskania VAT** i przedstawić w tym

zakresie stosowne uzasadnienie oraz wskazać, że kwoty wskazane w Budżecie są kwotami:

- "częściowo zawierającymi VAT" (gdy wnioskodawca/partner nie ma prawnej możliwości odzyskania VAT tylko od części wydatków) lub
- "zawierającymi VAT" (gdy generalnie wnioskodawcy i partnerom nie przysługuje mu prawna możliwość odzyskania VAT).

### **Uwaga!**

W przypadku wskazania jednej z ww. opcji wnioskodawca **obligatoryjnie przedstawia uzasadnienie dla kwalifikowalności podatku VAT**, tj., dlaczego nie ma prawnej możliwości odliczenia podatku VAT.

W przypadku projektów realizowanych w partnerstwie, każdy z partnerów również musi przedstawić odpowiednie uzasadnienie.

Wnioskodawca, który zaznaczył, że kwoty wskazane w Budżecie są kwotami "częściowo zawierającymi VAT" uzasadnia dlaczego nie ma prawnej możliwości odzyskania VAT od części wydatków. Uzasadnienie powinno zawierać podstawę prawną wskazującą na brak możliwości obniżenia VAT należnego o VAT naliczony zarówno na dzień sporządzania wniosku o dofinansowanie, jak również mając na uwadze planowany sposób wykorzystania w przyszłości (w okresie realizacji projektu oraz w okresie trwałości projektu) majątku wytworzonego w związku z realizacją projektu.

### **Uwaga!**

Samo stwierdzenie, że realizacja projektu nie stanowi działalności opodatkowanej nie jest wystarczające. Z uzasadnienia powinno przede wszystkim wynikać, dlaczego planowane do zakupienia w ramach projektu towary lub usługi nie mogą zostać przez wnioskodawcę/partnera wykorzystane do prowadzonej działalności opodatkowanej.

– **uzasadnienie dla cross-financingu**: wszystkie wydatki poniesione jako wydatki w ramach cross-financingu powinny zostać uzasadnione w kontekście niezbędności ich poniesienia dla realizacji konkretnych zadań oraz projektu. Jednocześnie w uzasadnieniu należy wskazać dlaczego dany wydatek został uznany za spełniający wymogi cross-financingu – dotyczy to zwłaszcza zakupu

mebli, sprzętu lub pojazdów. Należy zwrócić uwagę na definicję cross-financingu wskazaną w Wytycznych kwalifikowalności wydatków;

– **uzasadnienie dla wydatków ponoszonych poza terytorium UE**: tę cześć uzasadnienia wydatków uzupełniają tylko wnioskodawcy, którzy będą ponosić wydatki w ramach projektu poza terytorium UE w rozumieniu Podrozdziału 3.13 Wytycznych kwalifikowalności wydatków.

**Uzasadnienie poszczególnych wydatków wskazanych w budżecie projektu:** w podsekcji opisujemy poszczególne wydatki wskazane w budżecie projektu. Liczba dodanych uzasadnień nie może być większa niż liczba wydatków dodanych w sekcji Budżet projektu.

Zaznaczyć należy, że pole to jest obligatoryjne w przypadku rozliczania projektu kwotami ryczałtowymi lub wskazania w polu **uzasadnienie dla kwalifikowalności VAT**, że kwoty wskazane w Budżecie są kwotami "zawierającymi VAT". W przypadku kwot ryczałtowych uzasadnienie powinno dotyczyć nie tylko zasadności i niezbędności poniesienia danego wydatku, ale również sposobu ustalenia jego wartości (należy wyraźnie wskazać z czego wynika ostateczna wartość kwoty ryczałtowej i na jakiej podstawie została potwierdzona jego racjonalność i efektywność, np. opisać krótko w jaki sposób przeprowadzono rozeznanie rynku w celu ustalenia wskazanego w budżecie wydatku).

Pole to jest obowiązkowe również w przypadku kosztów personelu projektu. W tym miejscu bowiem beneficjent powinien uzasadnić wysokość proponowanego wynagrodzenia odnosząc się do zwyczajowej praktyki wynagradzania w jego organizacji osób zatrudnionych na analogicznych stanowiskach, przepisów prawa pracy lub statystyki publicznej wskazującej na adekwatność proponowanej wysokości wynagrodzenia.

W pozostałych przypadkach pole nie jest obligatoryjne niemniej powinno być wypełniane wszędzie tam, gdzie kwalifikowalność wydatku może rodzić wątpliwości na etapie oceny budżetu projektu, w szczególności w przypadku, drogich pojedynczych zakupów. Co więcej, w przypadku gdy w budżecie projektu wskazane są wydatki w ogólnej kategorii kosztów, ocena ich kwalifikowalności będzie możliwa tylko wtedy, gdy Wnioskodawca w uzasadnieniu opisze w szczegółowy sposób, co składa się na daną grupę wydatków (co zamierza zakupić w ramach tej kategorii).

Opis ten stanowić będzie podstawę do oceny kwalifikowalności łącznej kwoty wykazanej w tabeli oraz poszczególnych wydatków wykazanych w uzasadnieniu.

## **Sposób wyliczenia wartości wydatków objętych pomocą publiczną (w tym wnoszonego wkładu własnego) oraz pomocą de minimis**:

Wnioskodawca zobowiązany jest do przedstawienia w ramach pola Sposób wyliczenia wartości wydatków objętych pomocą publiczną (w tym wnoszonego wkładu własnego) oraz pomocą de minimis, sposobu wyliczenia intensywności pomocy oraz wymaganego wkładu własnego w odniesieniu do wszystkich wydatków objętych pomocą publiczną lub pomocą de minimis, w zależności od typu pomocy oraz podmiotu, na rzecz którego zostanie udzielona pomoc, w tym zwłaszcza informacji na temat:

- rodzaju wydatków objętych pomocą publiczną/pomocą de minimis (np. pomoc na szkolenia, pomoc na usługi doradcze dla MŚP, pomoc na subsydiowanie zatrudnienia, inne wydatki objęte pomocą);
- sposobu wyliczenia szacunkowej wartości wydatków objętych pomocą publiczną*,* w tym poziomu wnoszonego wkładu prywatnego (zgodnie z intensywnością pomocy określoną w rozporządzeniu Komisji (UE) nr 651/2014 z dnia 17 czerwca 2014 r. uznającym niektóre rodzaje pomocy za zgodne z rynkiem wewnętrznym w zastosowaniu art. 107 i 108 Traktatu) lub szacunkowej wartości wydatków objętych pomocą de minimis (zgodnie z limitami określonymi w rozporządzeniu Komisji (UE) nr 1407/2013 z dnia 18 grudnia 2013 r. w sprawie stosowania art. 107 i 108 Traktatu o funkcjonowaniu Unii Europejskiej do pomocy de minimis).

W tym polu należy wskazać również wszelkie dodatkowe informacje, które mają wpływ na określenie wysokości pomocy publicznej lub pomocy de minimis w projekcie, np. czy pomoc będzie kierowana do pracowników w szczególnie niekorzystnej sytuacji lub pracowników niepełnosprawnych, czy odbiorcami pomocy będą mikro, małe czy średnie przedsiębiorstwa, itp.

W przypadku gdy wnioskodawca jest równocześnie podmiotem udzielającym pomocy oraz odbiorcą (beneficjentem pomocy), wówczas powinien dokonać stosownego wyliczania wartości pomocy publicznej lub pomocy de minimis, w podziale na pomoc otrzymaną i pomoc udzielaną.

## **IX. POTENCJAŁ DO REALIZACJI PROJEKTU**

Potencjał wnioskodawcy i partnerów wykazywany jest przez wnioskodawcę w kontekście m.in. oceny zdolności do efektywnej realizacji projektu jako opis zasobów jakimi dysponuje i jakie zaangażuje w realizację projektu oraz opis doświadczenia. Wnioskodawca powinien w tym zakresie opisać ewentualne partnerstwo nawiązane do realizacji projektu i możliwość korzystania z doświadczenia i zasobów wszystkich podmiotów tworzących dane partnerstwo. Dla każdego pola opisowego w Sekcji Potencjał do realizacji projektu przewidziany został limit 4000 znaków.

Na podstawie informacji zamieszczonych w ww. Sekcji dokonywana jest:

(i) ocena spełniania kryterium merytorycznego punktowego dotyczącego adekwatności potencjału społecznego wnioskodawcy i partnerów (o ile dotyczy) do zakresu realizacji projektu, w tym uzasadnienie, dlaczego doświadczenie wnioskodawcy i partnerów (o ile dotyczy) jest adekwatne do zakresu realizacji projektu z uwzględnieniem dotychczasowej działalności wnioskodawcy i partnerów (o ile dotyczy),

(ii) ocena spełniania kryterium merytorycznego punktowego dotyczącego sposobu zarządzania projektem w kontekście zakresu przewidzianych w nim zadań,

(iii) ocena spełnienia kryterium merytorycznego weryfikowanego w systemie 0-1 w zakresie wykazania potencjału finansowego, tj. zdolności finansowej projektu,

(iv) ocena spełniania kryterium merytorycznego punktowego dotyczącego potencjału kadrowego i technicznego, jaki wnioskodawca - i partnerzy, o ile dotyczy - planuje zaangażować w realizację projektu.

(v) ocena zaplanowanych w projekcie działań, których celem jest zrekrutowanie uczestników projektu.

Informacje dotyczące partnerów w projekcie należy podawać wyłącznie w przypadku, gdy projekt przewidziany jest do realizacji w partnerstwie.

Wskazanie przez wnioskodawcę informacji na temat zasobów zaangażowanych do realizacji projektu nie musi przekładać się każdorazowo na konkretną

wysokość wkładu własnego; powinno ono jednak zostać odpowiednio uwzględnione na etapie konstruowania szczegółowego budżetu projektu i określania wysokości dofinansowania, np. wykazanie informacji o posiadaniu adekwatnego do realizacji projektu sprzętu technicznego powinno oznaczać, że wnioskodawca nie będzie już aplikował o dofinansowanie na zakup sprzętu. O tym, czy dany zasób zostanie wyceniony i włączony do wkładu własnego decyduje wnioskodawca.

## **1. DOŚWIADCZENIE**

Należy opisać potencjał społeczny wnioskodawcy i partnerów - nie chodzi o zdolności organizacyjne, gdyż te są opisywane w dalszych polach sekcji Potencjał do realizacji projektu.

Opis potencjału społecznego powinien dawać **możliwość oceny zdolności społecznych** do podjęcia i skutecznej realizacji określonego przedsięwzięcia. Zdolności społeczne oznaczają **umiejętność samoorganizowania się, współpracy oraz zaangażowania w poprawę sytuacji społeczności, na rzecz której podejmowane będą działania w ramach projektu.**

Wnioskodawca powinien przede wszystkim uzasadnić, dlaczego doświadczenie jego i partnerów (jeśli dotyczy) **jest adekwatne** do realizacji projektu. Adekwatność doświadczenia powinna być rozpatrywana w kontekście dotychczasowej działalności (i możliwości weryfikacji jej rezultatów) danego wnioskodawcy i partnerów (jeśli dotyczy) **w trzech aspektach:**

**a) w obszarze, w którym udzielane będzie wsparcie przewidziane w ramach projektu** (w szczególności Wnioskodawca powinien wykazać jak planowany projekt wpisuje się w działalność statutową i udowodnić, że związek w tym zakresie występuje)**;**

## **Uwaga!**

Wnioskodawca składający wniosek o dofinansowanie projektu dotyczący **pieczy zastępczej** nie może wykazywać jako doświadczenia realizacji działań w innym obszarze, np. integracji zawodowej. Każdy obszar należy traktować wąsko i w tym zakresie opisywać posiadany potencjał społeczny.

Należy też wykazać związek z działalnością statutową wnioskodawcy.

**b) na rzecz grupy docelowej, do której kierowane będzie wsparcie przewidziane w ramach projektu;**

#### **Uwaga!**

Wnioskodawca składający wniosek o dofinansowanie w zakresie szkoleń dla **kadry zarządzającej szkół**, powinien wykazać efekt dotychczas zrealizowanych przez siebie działań **na rzecz tej grupy docelowe**j.

**c) na określonym terytorium, którego dotyczyć będzie realizacja projektu.** 

### **Uwaga!**

Wnioskodawca składający wniosek o dofinansowanie mający charakter lokalny np. w województwie małopolskim w odniesieniu do danej gminy, powinien wykazać adekwatne doświadczenie co najmniej w realizacji działań w województwie małopolskim, a idealnie – na terenie danej gminy.

Wnioskodawca planujący realizację projektu o zasięgu ogólnopolskim powinien wykazać jakie przedsięwzięcia zrealizował dotychczas w skali całego kraju.

Co do zasady, **powyższe przesłanki posiadania potencjału społecznego powinny być spełnione łącznie.**

**Lakoniczny, krótki opis doświadczenia, nie będzie stanowić podstawy do uznania tego kryterium za spełnione.** We wniosku o dofinansowanie nie wystarczy wskazać, że powyższe warunki są spełnione poprzez np. ogólnikowe przytoczenie zrealizowanych przedsięwzięć. Opis dotyczący potencjału społecznego Wnioskodawcy i partnerów (o ile dotyczy) powinien ukazywać **konkretne i weryfikowalne** doświadczenie, pokazując w sposób jasny, iż Wnioskodawca i partnerzy (o ile dotyczy) mają wystarczający potencjał do realizacji działań dla konkretnej grupy wsparcia, w konkretnym obszarze tematycznym i na konkretnym terytorium. Dlatego w celu potwierdzenia informacji wskazanych w punkcie 1 należy wskazać informacje pozwalające **zidentyfikować wskazywane przedsięwzięcia**  (dokładny numer i tytuł przedsięwzięcia / projektu realizowanego przez Wnioskodawcę). W opisie należy skupić się na efektach jakościowych, a nie ilościowych, zrealizowanych przedsięwzięć. Wnioskodawca i partnerzy (jeśli dotyczy) zobligowani są do uwiarygodnienia posiadanego potencjału poprzez **wskazanie we wniosku możliwie szczegółowych potwierdzających realizację działań ściśle związanych z tematyką naboru, w ramach którego aplikują o uzyskanie dofinansowania.**

W celu oceny potencjału społecznego wnioskodawca powinien opisać efekty dotychczas zrealizowanych przez siebie i partnerów (jeśli dotyczy) działań / akcji / projektów na rzecz społeczności, czy podjętej współpracy z innymi organizacjami / instytucjami publicznymi **w okresie ostatnich trzech lat w stosunku do roku, w którym składany jest wniosek o dofinansowanie** (np. jeżeli wniosek składany jest w 2023 roku opis działań może dotyczyć okresu 2020-2023).

#### **Uwaga!**

Sam fakt realizacji projektów w ramach POWER czy FERS nie potwierdzi automatycznie spełnienia tego kryterium. Wnioskodawca powinien wykazać jak planowany projekt wpisuje się w działalność statutową i udowodnić, że związek w tym zakresie występuje.

Wskazanie doświadczenia wyłącznie w realizacji projektów unijnych, w tym projektów EFS, **może być uznane za niewystarczające**. Nie będzie ono brane pod uwagę zwłaszcza wtedy, gdy nie potwierdza uzyskania doświadczenia we współpracy w lokalnym środowisku i kompetencji merytorycznych w pracy na rzecz poprawy sytuacji grupy docelowej, do której kieruje się wsparcie.

Podsumowując w omawianym punkcie ważne jest wykazanie "zakorzenienia" **działań podejmowanych przez wnioskodawcę i partnerów** (jeśli dotyczy) **w przeszłości** (w okresie ostatnich trzech lat w stosunku do roku, w którym składany jest wniosek o dofinansowanie) **w obszarze planowanej interwencji.** Na tej podstawie oceniany jest **poziom doświadczenia merytorycznego i skuteczność wnioskodawcy do realizacji planowanego przedsięwzięcia**.

#### **Uwaga!**

**W szczególności projekt nie zostanie pozytywnie oceniony w tej części, jeżeli:**

- we wniosku o dofinansowanie projektu **zostaną zawarte jedynie ogólne stwierdzenia o posiadanym** przez Wnioskodawcę i partnerów (jeśli dotyczy) **potencjale społecznym**;

- Wnioskodawca i partnerzy realizatorzy (jeśli dotyczy) **jednoznacznie nie wykażą w sposób umożliwiający weryfikację informacji, że posiadają adekwatne doświadczenie**;

- Wnioskodawca i partnerzy (jeśli dotyczy) **nie posiadają doświadczenia w obszarze**, którego dotyczy planowany projekt;

- Wnioskodawca i partnerzy (jeśli dotyczy) **nie wspierali dotychczas grupy docelowej, którą zamierzają wspierać w planowanym projekcie**;

- Wnioskodawca i partnerzy (jeśli dotyczy) **nie działali na terytorium,** na którym planują realizować projekt.

## **2. OPIS SPOSOBU ZARZĄDZANIA PROJEKTEM**

Należy opisać, jak będzie wyglądała struktura zarządzania projektem, ze szczególnym uwzględnieniem roli partnerów, w tym partnerów ponadnarodowych (jeśli dotyczy) i wykonawców (jeżeli występują), a ocenie podlega adekwatność sposobu zarządzania projektem do zakresu zadań w projekcie.

Przy opisie sposobu zarządzania projektem należy zwrócić szczególną uwagę na:

• to, czy proponowany sposób zarządzania projektem jest adekwatny do jego zakresu i zapewni jego sprawną, efektywną i terminową realizację.

W przypadku opisu uwzględniającego zasadę równości kobiet i mężczyzn w ramach zarządzania projektem powinien on być co do zasady wskazany w Sekcji Zadania. Niemniej w przypadku niewystarczającego limitu znaków ww. Sekcji, można skorzystać z pola Opis sposobu zarządzania projektem. Informacje te powinny być jednak ściśle powiązane z Sekcją Zadania.

• wskazanie sposobu podejmowania decyzji w projekcie (pozwalające na ocenę szybkości procesu decyzyjnego w ramach projektu oraz sposobu uwzględnienia w tym procesie kluczowych podmiotów biorących udział w realizacji projektu m.in. poprzez wykorzystanie odpowiednich mechanizmów komunikacji);

- aspekt zarządzania projektem w świetle struktury zarządzania podmiotem realizującym projekt (tj. np. czy na potrzeby i na czas realizacji projektu w strukturze organizacyjnej wnioskodawcy utworzona zostanie dodatkowa jednostka organizacyjna, czy też zadania związane z realizacją projektu będzie wykonywać już istniejąca jednostka organizacyjna lub jednostki organizacyjne, czy też wiedza i doświadczenie poszczególnych osób w strukturze zarządzania jest adekwatna i zapewnia osiągnięcie zakładanych w projekcie celów);
- wskazanie kadry zarządzającej.

Opisując, jaka kadra zaangażowana będzie w realizację projektu, w szczególności należy przedstawić kluczowe stanowiska i ich rolę (zakres zadań wykonywanych przez poszczególne osoby wraz z uzasadnieniem odnośnie racjonalności ich zaangażowania) w projekcie oraz wzajemne powiązania osób na poszczególnych stanowiskach projektu (podległość, nadrzędność).

Elementem oceny jest również doświadczenie angażowanych osób. Przy czym, przy opisie doświadczenia kadry zaangażowanej w realizację projektu wnioskodawca nie może posługiwać się ogólnymi stwierdzeniami. O ile to możliwe, należy podać syntetyczną informację o doświadczeniu zawodowym istotnym z punktu widzenia projektu, z uwzględnieniem planowanych na danym stanowisku zadań, uprawnień i odpowiedzialności. Należy wskazać najważniejsze kwalifikacje wymagane na danym stanowisku pracy. W sytuacji, gdy jest to możliwe, należy wskazać konkretne osoby (z imienia i nazwiska), które będą odpowiedzialne za zarządzanie projektem.

Koszty związane z zarządzaniem projektem stanowią koszty pośrednie, których katalog znajduje się w Wytycznych kwalifikowalności wydatków. Dodatkowo, w Wytycznych określone są obowiązujące stawki kosztów pośrednich.

Kwestie dotyczące równości kobiet i mężczyzn oraz równości szans i niedyskryminacji, w tym dostępności dla osób z niepełnosprawnościami będą brane pod uwagę przy ocenie kryteriów horyzontalnych.

## **3. OPIS WKŁADU RZECZOWEGO (NIEPIENIĘŻNEGO)**

Punkt ten wypełniany jest w sytuacji gdy w projekcie wymagany jest wkład własny a wnioskodawca zdecydował się na jego wniesienie w formie niepieniężnej. Należy wskazać, czy wnioskodawca i partnerzy (o ile dotyczy) wnoszą do projektu wkład

niepieniężny, a jeśli tak to w jakiej postaci (nieruchomości, urządzeń, materiałów, wartości niematerialnych i prawnych, ekspertyz, czy też nieodpłatnej pracy wolontariuszy). Należy pamiętać, że na etapie realizacji projektu niezbędne będzie potwierdzenie wartości wkładu niepieniężnego dokumentami o wartości dowodowej równoważnej fakturom lub innymi dokumentami. Szczegółowe warunki kwalifikowalności wkładu niepieniężnego określa Podrozdział 3.3 Wytycznych kwalifikowalności wydatków.

## **4. OPIS WŁASNYCH ŚRODKÓW FINANSOWYCH**

Należy wskazać, czy wnioskodawca i partnerzy są zdolni do zapewnienia płynnej obsługi finansowej projektu.

Możliwość zapewnienia płynnej obsługi finansowej jest sprawdzana w oparciu o kryterium wyboru projektów weryfikowane w systemie 0-1 obowiązujące w ramach FERS, które pozwala ocenić, czy wnioskodawca oraz partnerzy krajowi (o ile dotyczy), ponoszący wydatki w danym projekcie z EFS+, posiadają łączny obrót za wybrany przez wnioskodawcę jeden z trzech ostatnich: a) zatwierdzonych lat obrotowych zgodnie z ustawą o rachunkowości z dnia 29 września 1994 r. o rachunkowości (Dz. U. z 2017 r. poz. 2342 z późn. zm.) jeśli dotyczy lub b) zamkniętych i zatwierdzonych lat kalendarzowych, równy lub wyższy od 75% średnich rocznych wydatków w ocenianych projekcie. Spełnienie kryterium jest weryfikowane na podstawie przedstawionych przez wnioskodawcę informacji potwierdzających potencjał finansowy jego i ewentualnych partnerów (o ile budżet projektu uwzględnia wydatki partnera).

Wymóg spełniania powyższego kryterium nie dotyczy jednostek sektora finansów publicznych (jsfp). W przypadku tego beneficjenta kryterium obrotu nie jest badane. Podobnie kryterium to nie jest badane w przypadku projektów partnerskich, w których jsfp występują jako wnioskodawca (lider). Jeśli w projekcie lidera spoza sektora finansów publicznych występuje partner – jsfp, wówczas badany jest łączny obrót wszystkich podmiotów wchodzących w skład partnerstwa nie będących jsfp.

W przypadku podmiotów niebędących jednostkami sektora finansów publicznych jako obroty należy rozumieć wartość przychodów (w tym przychodów osiągniętych z tytułu otrzymanego dofinansowania na realizację projektów) osiągniętych

w wymaganym okresie przez danego wnioskodawcę/ partnera (o ile dotyczy) na dzień składania wniosku o dofinansowanie. W przypadku partnerstwa kilku podmiotów badany jest łączny obrót wszystkich podmiotów wchodzących w skład partnerstwa nie będących jsfp. W przypadku projektów, w których udzielane jest wsparcie zwrotne, jako obrót należy rozumieć kwotę kapitału na instrumenty zwrotne, jakim dysponowali wnioskodawcy/partnerzy (o ile dotyczy) w wymaganym okresie.

Kryterium nie dotyczy projektów wybieranych w sposób niekonkurencyjny.

Ocena potencjału finansowego dokonywana jest w kontekście planowanych średniorocznych wydatków w projekcie (zgodnie z budżetem projektu). Polega ona na porównaniu łącznego obrotu wnioskodawcy oraz partnerów (jeśli dotyczy) za wybrany z trzech ostatnich lat rok obrotowy lub zamknięty rok kalendarzowy z wydatków z rocznymi w projekcie. Obrót wnioskodawcy i partnerów (łącznie) nie może być niższy niż 75% średnich rocznych wydatków w ocenianym projekcie. Jeśli w projekcie lidera spoza sektora finansów publicznych występuje partner – jsfp, wówczas do średniorocznych wydatków w projekcie (zgodnie z budżetem projektu) nie wlicza się wydatków partnera – jsfp.

Jednocześnie, za obrót należy przyjąć sumę przychodów uzyskanych przez podmiot na poziomie ustalania wyniku na działalności gospodarczej – tzn. jest to suma przychodów ze sprzedaży netto, pozostałych przychodów operacyjnych oraz przychodów finansowych.

W przypadku podmiotów nieprowadzących działalności gospodarczej i jednocześnie niebędących jednostkami sektora finansów publicznych jako obroty należy rozumieć wartość przychodów (w tym przychodów osiągniętych z tytułu otrzymanego dofinansowania na realizację projektów) osiągniętych w poprzednim roku przez danego wnioskodawcę/partnera (o ile dotyczy).

Na tej podstawie sprawdzane będzie, czy wnioskodawca/partnerzy posiada/posiadają potencjał pozwalający realizować projekt w ramach założonego budżetu oraz bezproblemowe rozliczanie projektu. Potencjał finansowy mierzony wielkością obrotów w stosunku do wydatków projektu ma również na celu wykazanie możliwości ewentualnego dochodzenia zwrotu tych środków dofinansowania, w przypadku wykorzystania ich niezgodnie z przeznaczeniem.

W przypadku projektów współpracy ponadnarodowej budżet projektu FERS nie uwzględnia środków wnoszonych przez partnerów ponadnarodowych. Jeśli wydatki partnerów ponadnarodowych są finansowane przez lidera z FERS na zasadzie refundacji, to na liderze spoczywa ostateczny ciężar ich poniesienia. W związku z tym w przypadku projektów współpracy ponadnarodowej nie ocenia się potencjału finansowego partnerów ponadnarodowych (mimo wskazania w budżecie projektu ich wydatków), zatem partnerów ponadnarodowych nie dotyczy wymóg wskazania w Sekcji Potencjał do realizacji projektu wniosku wysokości rocznego obrotu. Z uwagi na powyższe, na potrzeby oceny potencjału finansowego w projektach współpracy ponadnarodowej należy wykazać wyłącznie obroty lidera projektu (i ewentualnie partnerów krajowych – jeśli dotyczy).

## **5. POTENCJAŁ KADROWY DO REALIZACJI PROJEKTU**

Należy opisać potencjał kadrowy wnioskodawcy i partnerów i **wskazać sposób jego wykorzystania w ramach projektu** (wskazać kluczowe osoby, które zostaną zaangażowane do realizacji projektu oraz ich planowaną funkcję w projekcie). Istotnym jest to, aby wnioskodawca już na etapie tworzenia wniosku o dofinansowanie przeanalizował, czy posiadany już potencjał kadrowy będzie mógł być wykorzystywany do realizacji projektu.

Wnioskodawca powinien opisać we wniosku o dofinansowanie potencjał kadrowy poprzez opisanie kompetencji i doświadczenia osób, które planuje zaangażować do realizacji projektu. Nie ma obowiązku wskazywania imion i nazwisk tych osób, chyba że są to osoby powszechnie znane w branży, z wyjątkowo nieprzeciętnym dorobkiem zawodowym. Dla każdej osoby stanowiącej potencjał kadrowy beneficjenta i zaangażowanej do realizacji projektu należy odrębnie opisać wymiar etatu w przypadku umów o pracę. Ponadto we wniosku o dofinansowanie konieczne jest wskazanie zakresu zadań, jakie dana osoba będzie realizować na rzecz projektu w kontekście posiadanej przez nią wiedzy i umiejętności, przy czym o ile dana osoba wykonywać będzie zadania związane z zarządzaniem projektem – **szczegółowy opis zadań i doświadczenia wskazuje się w części Opis sposobu zarządzania projektem**.

#### **Uwaga!**

Nie należy – co do zasady – w tej części wniosku wykazywać osób, które nie będą realizować zadań w ramach projektu, a ich wynagrodzenie nie zostało ujęte w szczegółowym budżecie.

Jeśli wnioskodawca nie posiada takiego potencjału kadrowego, powinien wskazać kluczowe stanowiska w projekcie z opisem minimalnych wymagań w zakresie wykształcenia i / lub doświadczenia (np. trener posiada wykształcenie wyższe oraz przynajmniej 4- letnie doświadczenie zawodowe w danej dziedzinie). Należy opisać odrębnie dla każdego stanowiska w projekcie minimalne wymagania oraz zakres zadań, jakie dana osoba realizować będzie na rzecz projektu w kontekście wymaganej od niej wiedzy i umiejętności.

Należy pamiętać, że w przypadku osób angażowanych na podstawie umów cywilnoprawnych może obowiązywać konkurencyjna procedura wyboru (zasada konkurencyjności lub prawo zamówień publicznych), stąd wnioskodawca nie powinien wskazywać konkretnych osób, które dopiero zamierza zaangażować do projektu ani przeprowadzać procedur konkurencyjnych przed złożeniem wniosku o dofinansowanie w celu wykazania konkretnych osób. Podkreślenia wymaga fakt, że w ramach przeprowadzonej właściwej procedury konkurencyjnej (tj. zasady konkurencyjności lub prawa zamówień publicznych) wyłonieni wykonawcy usługi nie spełniają definicji personelu projektu w rozumieniu Wytycznych kwalifikowalności wydatków.

Posiadany potencjał kadrowy może być wykazany jako wkład własny w projekcie, o ile ten wkład jest wymagany i spełnione są warunki kwalifikowania wydatków określone w Wytycznych kwalifikowalności wydatków. W takiej sytuacji wnioskodawca dokonuje wyceny posiadanych i angażowanych w projekcie zasobów kadrowych a określoną w ten sposób kwotę wykazuje w budżecie projektu jako wkład własny.

W przypadku gdy wnioskodawca nie posiada potencjału w ww. zakresie, wówczas w polu opisowym wpisuje "BRAK".

Jeżeli do realizacji przedsięwzięcia zaangażowani będą partnerzy, w tym punkcie wnioskodawca wskazuje także, jakie zasoby ludzkie zostaną wniesione przez poszczególnych partnerów na potrzeby realizacji zadań wskazanych w Sekcji Zadania (o ile partnerzy wnoszą do projektu takie zasoby).

W tym samym polu opisowym należy opisać **potencjał techniczny** planowany do wykorzystania w ramach projektu oraz wskazać sposób jego wykorzystania. Należy wskazać jakie zaplecze techniczne będące w dyspozycji wnioskodawcy (w tym sprzęt i pomieszczenia, o ile istnieje konieczność ich wykorzystywania w ramach projektu) zaangażowane będzie w realizację projektu. Nie dotyczy to potencjału technicznego, jakiego wnioskodawca nie posiada, ale dopiero planuje zakupić ze środków projektu, ani potencjału, który nie będzie wykorzystywany do celów realizacji projektu. Istotnym jest to, aby wnioskodawca już na etapie tworzenia wniosku o dofinansowanie przeanalizował, czy już posiadany przez niego sprzęt, ale także inne zaplecze techniczne będzie mogło być wykorzystywane do realizacji projektu. Zakres i sposób zaangażowania zasobów technicznych należy opisać oddzielnie dla każdego zadania określonego w projekcie.

Posiadany potencjał techniczny może być wykazany jako wkład własny w projekcie, o ile ten wkład jest wymagany i spełnione są warunki kwalifikowania wydatków określone w Wytycznych kwalifikowalności wydatków.

W takiej sytuacji wnioskodawca dokonuje rzetelnej wyceny posiadanych i angażowanych w projekcie zasobów technicznych a określoną w ten sposób kwotę wykazuje w budżecie projektu jako wkład własny. W przypadku gdy wnioskodawca nie posiada potencjału w tym zakresie, ale dopiero zamierza go nabyć, wówczas w polu opisowym wpisuje "BRAK".

Jeżeli do realizacji przedsięwzięcia zaangażowani będą partnerzy w tym punkcie wnioskodawca wskazuje także, jakie zasoby techniczne zostaną wniesione przez poszczególnych partnerów na potrzeby realizacji zadań wskazanych w Sekcji Zadania (o ile partnerzy wnoszą do projektu takie zasoby).

### **6. OPIS REKRUTACJI I UCZESTNIKÓW PROJEKTU**

**Należy opisać, w jaki sposób wnioskodawca zrekrutuje uczestników projektu**, w tym jakimi kryteriami posłuży się podczas rekrutacji.

Opis przebiegu rekrutacji powinien być szczegółowy i obejmować wskazanie i uzasadnienie wybranych kryteriów oraz technik i metod rekrutacji dopasowanych do grupy odbiorców oraz charakteru projektu. Kryteria rekrutacji powinny być mierzalne (np. poprzez zastosowanie odpowiednich wag punktowych za spełnienie przez uczestników określonych warunków). Szczegółowość opisu przebiegu rekrutacji

będzie oceniana poprzez sprawdzenie, czy opis ten zawiera wskazanie czasu i miejsca rekrutacji, dokumentów, które będą wymagane na etapie rekrutacji od potencjalnych uczestników projektu, zasad tworzenia list rezerwowych potencjalnych uczestników oraz osoby odpowiedzialnej/osób odpowiedzialnych za przeprowadzenie procesu rekrutacji z ramienia wnioskodawcy (o ile wskazanie poszczególnych elementów przez wnioskodawcę jest możliwe na etapie opracowywania wniosku o dofinansowanie oraz uzasadnione charakterem projektu).

Sposób rekrutacji zależy od wielu czynników, m.in. profilu grupy docelowej i musi być dostosowany do jej potrzeb i możliwości. Dlatego np. spotkania rekrutacyjne dla osób pracujących powinny być organizowane poza godzinami ich pracy – wieczorem bądź w weekendy, a przyjmowanie zgłoszeń do projektu wyłącznie za pośrednictwem Internetu może być sposobem nietrafionym w przypadku szkolenia dla długotrwale bezrobotnych osób z terenów wiejskich, dla których dostęp do sieci internetowej może być ograniczony, co wnioskodawca powinien uprzednio zweryfikować. Kryteria rekrutacji należy określać w sposób pozwalający na dokonanie naboru uczestników projektu w przejrzysty sposób. W kryteriach naboru uczestników projektu należy uwzględnić ich indywidualną sytuację i tak np. rekrutując na szkolenia powinno się wziąć pod uwagę posiadaną przez uczestników/uczestniczki wiedzę/umiejętności, kompetencje lub kwalifikacje lub w przypadku szkoleń zawodowych posiadane predyspozycje do wykonywania danego zawodu.

Należy opisać, w jaki sposób środki przekazu planowane do użycia przy rekrutacji zostaną w pełni wykorzystane, tak aby zapewnić dostępność do rekrutacji, a tym samym do projektu i oferowanego w nim wsparcia dla osób z niepełnosprawnościami. Należy ponadto opisać wyłączenie od tej zasady, wskazując w szczególności na brak możliwości udziału w projekcie osób z określonymi niepełnosprawnościami ze względu na charakter udzielanego wsparcia. Należy opisać mechanizmy, które będą wykorzystywane dla zapewnienia dostępności dla osób z niepełnosprawnościami np. dostępność cyfrowa, dostępność architektoniczna, mechanizm racjonalnych usprawnień, zapewnienie dostępności produktów projektu w drodze uniwersalnego projektowania lub uzasadnienia, dlaczego zasada dostępności nie znajduje uzasadnienia i produkt nie będzie spełniał kryterium dostępności, konsultowanie projektów rozwiązań/modeli ze środowiskiem osób z niepełnosprawnościami itp.

Wnioskodawca powinien wziąć pod uwagę fakt, że opisane we wniosku potrzeby, oczekiwania i bariery uczestników/uczestniczek projektu powinny korespondować z opisem sposobu rekrutacji tych uczestników. Dlatego też, po wskazaniu w opisie grupy docelowej określonych potrzeb, oczekiwań i barier uczestników/uczestniczek, przy opisywaniu kryteriów rekrutacji wnioskodawca nie powinien podawać kolejności zgłoszeń do projektu jako jedynego, bądź kluczowego czynnika decydującego o przyjęciu danego uczestnika do projektu. Wnioskodawca powinien w takim przypadku wskazać inne kryteria rekrutacji wraz z przyporządkowaniem im kolejności, wg której dobierani będą uczestnicy projektu. Jednocześnie, opis kryteriów rekrutacji powinien uwzględniać liczbę osób z poszczególnych grup docelowych, które mają zostać zrekrutowane i objęte wsparciem w ramach projektu (np. w przypadku gdy wskaźniki określone we wniosku w Sekcji Wskaźniki projektu obejmują osoby długotrwale bezrobotne, liczba uczestników z danej grupy docelowej przyjęta do projektu powinna umożliwić osiągniecie tych wskaźników).

W tym polu należy również opisać, jakie działania wnioskodawca będzie podejmował w sytuacji pojawienia się trudności w rekrutacji założonej liczby uczestników projektu.

Dodatkowo wnioskodawca musi wskazać, na podstawie jakich dokumentów źródłowych będzie kwalifikował uczestników do projektu, np. orzeczenie o stopniu niepełnosprawności w rozumieniu ustawy z dnia 27 sierpnia 1997 r. o rehabilitacji zawodowej i społecznej oraz zatrudnianiu osób niepełnosprawnych (Dz. U. z 2021 r. poz. 573, z późn. zm.) lub orzeczenie albo inny dokument, o którym mowa w ustawie z dnia 19 sierpnia 1994 r. o ochronie zdrowia psychicznego (Dz. U. z 2022 r. poz. 2123, z późn. zm.). Jednocześnie, jeżeli – z powodu braku możliwości uzyskania danych źródłowych potwierdzających kwalifikowalność uczestników będących osobami niepełnosprawnymi – kwalifikowalność tych uczestników ma być potwierdzana oświadczeniem – należy to w sposób jasny wskazać we wniosku o dofinansowanie.

Kwestie dotyczące równości kobiet i mężczyzn oraz równości szans i niedyskryminacji, w tym dostępności dla osób z niepełnosprawnościami będą brane pod uwagę przy ocenie kryteriów horyzontalnych.

#### **X. DODATKOWE INFORMACJE**

Sekcja ta zawiera zbiór informacji dodatkowo wymaganych od wnioskodawców we wniosku.

Zakres danych w sekcji może być zmienny i zawierać różnego rodzaju pola w zależności od decyzji ION. W przypadku braku określenia dodatkowych pól w tej sekcji przez ION nie będzie ona wyświetlana podczas uzupełniania wniosku. Jeżeli ION zdecyduje się na wprowadzenie dodatkowych pól w tej części, lista pól wraz z opisem wymagań merytorycznych powinna być zawarta w regulaminie wyboru projektów obowiązującym w naborze.

## **XI. HARMONOGRAM**

Harmonogram realizacji projektu stanowi integralną część wniosku o dofinansowanie wygenerowanego przez aplikację SOWA EFS i ma formę wykresu Gantta, obejmującego okres realizacji projektu w ujęciu kwartalnym (w postaci kwartałów kalendarzowych). Harmonogram umożliwia wnioskodawcy pokazanie w przejrzysty sposób rozkładu realizacji poszczególnych zadań projektowych i ich etapów w czasie.

Kolumny określające poszczególne kwartały i lata realizacji projektu tworzone są automatycznie na podstawie pól Data rozpoczęcia realizacji projektu i Data zakończenia realizacji projektu. W przypadku dokonania zmiany okresu realizacji projektu system odświeży tabelę harmonogramu podczas edycji wniosku. Należy mieć na uwadze, że skrócenie okresu realizacji projektu lub zmiana daty początku realizacji na późniejszą mogą skutkować utratą danych wcześniej wprowadzonych w harmonogramie.

Do harmonogramu realizacji projektu automatycznie przenoszone są zadania zdefiniowane w sekcji Zadania. W ramach każdego z zadań – poprzez zaznaczenie odpowiednich pól – należy określić poszczególne etapy oraz okres ich realizacji w podziale na kwartały w kolejnych latach (jeżeli projekt trwa dłużej niż jeden rok). Dodawanie lub usuwanie etapów możliwe jest poprzez wybranie odpowiedniej opcji "Dodaj etap" lub "Usuń etap".

Kwartały, w których realizowany jest projekt i poszczególne zadania są automatycznie określane przez system na podstawie dat z sekcji Informacje o projekcie oraz dat z sekcji Zadania. System zalicza dany kwartał do okresu realizacji projektu/ zadania, jeżeli data rozpoczęcia lub zakończenia realizacji projektu/ zadania należy do danego kwartału. Dotyczy to również sytuacji skrajnych, gdy dzień rozpoczęcia projektu/ zadania jest ostatnim dniem kwartału, a dzień zakończenia projektu/ zadania – pierwszym dniem kwartału.

W przypadku gdy realizacja danego etapu zadania trwa przez cały okres realizacji tego zadania można zaznaczyć pole "Etap będzie realizowany we wszystkich kwartałach".

## **XII. OŚWIADCZENIA**

#### **Ważne!**

Wnioskodawca i partnerzy (jeśli projekt jest realizowany w partnerstwie) zobowiązani są do złożenia stosownych oświadczeń w sekcji Oświadczenia.

Czynność ta dokonywana jest poprzez udzielenie odpowiedzi "Tak"/"Nie" lub "Tak"/"Nie"/"Nie dotyczy" w dedykowanych do tego celu polach pod oświadczeniami.

**Udzielenie odpowiedzi "Tak" oznacza potwierdzenie spełnienia wymogu określonego w oświadczeniu, zaś udzielenie odpowiedzi "Nie" oznacza brak spełnienia tego wymogu.**

## **Przykład:**

**Treść oświadczenia:** "Oświadczam, że podmiot, który reprezentuję nie podlega wykluczeniu z możliwości otrzymania dofinansowania, w tym wykluczeniu, o którym mowa w art. 207 ust. 4 ustawy z dnia 27 sierpnia 2009 r. o finansach publicznych (Dz. U. Nr 157, poz. 1240, z późn. zm.)"

**Odpowiedź "Tak" – oznacza potwierdzenie, że podmiot reprezentowany przez wnioskodawcę nie podlega wykluczeniu,**

**Odpowiedź "Nie" – oznacza brak spełnienia wymogu niepodlegania wykluczeniu.** 

Oświadczenia stanowią integralną część wniosku o dofinansowanie wygenerowanego przez aplikację SOWA EFS.

Na podstawie art. 47 ust. 2 ustawy oświadczenia zawarte we wniosku o dofinansowanie projektu są składane przez wnioskodawcę oraz – w przypadku projektów partnerskich (krajowych) – partnerów pod rygorem odpowiedzialności karnej za składanie fałszywych oświadczeń. Wzór wniosku o dofinansowanie

projektu zawiera klauzulę następującej treści: "Jestem świadomy/świadoma odpowiedzialności karnej za złożenie fałszywych oświadczeń". Klauzula ta zastępuje pouczenie właściwej instytucji o odpowiedzialności karnej za składanie fałszywych oświadczeń. Ponieważ formularz wniosku o dofinansowanie projektu składany za pośrednictwem SOWA EFS nie jest podpisywany, oświadczenia do czasu zawarcia umowy o dofinansowanie mają charakter deklaratywny. Oświadczenia nabierają mocy wiążącej po złożeniu podpisu pod umową o dofinansowanie projektu (do której załączony jest wniosek o dofinansowanie), co oznacza możliwość wyegzekwowania odpowiedzialności karnej wobec składającego, jeśli okaże się, że jego oświadczenie było fałszywe.

### **Ważne:**

Składając oświadczenie o spełnieniu wymogów dotyczących partnerstwa określonych w art. 39 ustawy wdrożeniowej Wnioskodawca potwierdza, że:

- − jako partner wiodący jest podmiotem, który zainicjował projekt, w tym dokonał wyboru partnerów zgodnie z wymaganiami wynikającymi z art. 39 ust 2 lub ust. 3 ustawy (jeśli dotyczy),
- − jako partner wiodący posiada potencjał ekonomiczny zapewniający prawidłową realizację projektu partnerskiego zgodnie z art. 39 ust. 11 ustawy, w szczególności będzie w stanie wnieść wymagane zabezpieczenie oraz zrealizować zobowiązania finansowe wynikające z umowy o dofinansowanie.

Wnioskodawca i partnerzy potwierdzają również, że partnerstwo zostało utworzone lub zainicjowane w terminie wynikających z art. 39 ust. 4 ustawy, tj. przed złożeniem wniosku o dofinansowanie albo przed rozpoczęciem realizacji projektu, o ile data ta jest wcześniejsza od daty złożenia wniosku o dofinansowanie.

### **XIII. ZAŁĄCZNIKI**

W tej części wniosku należy wskazać wszystkie załączniki (o ile są wymagane), które dołączane są przez wnioskodawcę do składanego wniosku o dofinansowanie zgodnie z wymogami określonymi przez właściwą instytucję w regulaminie wyboru projektów.

Co do zasady, w przypadku projektów realizowanych w partnerstwie ponadnarodowym wymagany jest list intencyjny każdego partnera jako załącznik do wniosku. Każdorazowo rodzaj dokumentów koniecznych do potwierdzenia nawiązania partnerstwa określony będzie w kryteriach dostępu lub w regulaminie wyboru projektów.

Jeżeli ION nie określi załączników dla naboru, sekcja nie będzie się wyświetlać we wniosku.

### **Ważne!**

Jeżeli wraz z wnioskiem o dofinansowanie nie złożono wymaganych załączników lub załączniki zawierają błędy o charakterze formalnym ION może w regulaminie wyboru projektów przewidzieć możliwość wezwania wnioskodawcy do ich uzupełnienia/ poprawy na każdym etapie oceny, zgodnie z art. 55 ust. 1 ustawy i zasadami określonymi w Rozdziale 8.2 Wytycznych wyboru projektów.

## **XIV. INFORMACJE O WNIOSKU O DOFINANSOWANIE**

Sekcja zawiera informacje związane z oznaczeniem wniosku w systemie oraz jego obiegiem na różnych etapach realizacji projektu. Wszystkie pola w tej sekcji uzupełniane są przez system automatycznie w zależności od wykonanych czynności z wnioskiem.

Sekcja zawiera następujące pola: Suma kontrolna dokumentu, Data złożenia wniosku, Sygnatura dokumentu, Status projektu, Status obiegu dokumentu, Numer wersji dokumentu, Status wersji dokumentu.

# **INSTRUKCJA DO STANDARDU MINIMUM REALIZACJI ZASADY RÓWNOŚCI KOBIET I MĘŻCZYZN W RAMACH FERS**

Ocena zgodności projektów współfinansowanych z FERS, realizowanych w sposób konkurencyjny i niekonkurencyjny, z zasadą równości kobiet i mężczyzn odbywa się na podstawie niniejszego standardu minimum.

We wniosku o dofinansowanie projektu istnieje obowiązek wskazania informacji niezbędnych do oceny, czy spełniony został standard minimum zasady równości kobiet i mężczyzn. Ocenie pod kątem spełniania zasady równości kobiet i mężczyzn co do zasady podlega cała treść wniosku o dofinansowanie. Natomiast ze względu na fakt, że nie wszystkie pola przenoszą się do SL2021, a co za tym idzie może to stanowić utrudnienie w weryfikacji działań podjętych przez beneficjenta na podstawie zapisów wniosku o dofinansowanie Instytucja Zarządzająca FERS wskazała w niniejszej instrukcji miejsca we wniosku o dofinansowanie, w ramach których można umieścić informacje niezbędne do oceny spełniania standardu minimum. Najważniejsze informacje odnośnie standardu powinny znajdować się w wyznaczonych w tej instrukcji miejscach. W przypadku chęci większego doprecyzowania zapisów informacje mogą pojawiać się w innych miejscach wniosku o dofinansowanie.

Standard minimum składa się z 5 kryteriów oceny, dotyczących charakterystyki projektu. Maksymalna liczba punktów do uzyskania wynosi 5 ponieważ kryterium nr 2 i 3 są alternatywne<sup>3</sup>.

W ramach wspomnianych 5 kryteriów, istnieje możliwość dodawania przez IZ lub inną właściwą instytucje kryteriów uszczegółowiających. Kryteria te stanowią doprecyzowanie 5 podstawowych kryteriów, nie są jednak dodatkowo punktowane. Wprowadzanie dodatkowych kryteriów uszczegółowiających do poszczególnych konkursów wymaga akceptacji komitetu monitorującego.

Wniosek o dofinansowanie projektu nie musi uzyskać maksymalnej liczby punktów za każde kryterium standardu minimum (wymagane są co najmniej 3 punkty). Brak uzyskania co najmniej 3 punktów w standardzie minimum jest równoznaczny

<sup>3</sup> Alternatywność tą należy rozumieć w sposób następujący: w przypadku stwierdzenia występowania barier równościowych oceniający bierze pod uwagę kryterium nr 2 w dalszej ocenie wniosku o dofinansowanie projektu (wybierając jednocześnie w kryterium nr 3 wartość "0"), zaś w przypadku braku występowania ww. barier – bierze pod uwagę kryterium nr 3 (analogicznie wybierając jednocześnie w kryterium nr 2 wartość "0").

z odrzuceniem wniosku lub skierowaniem go do negocjacji, co jest działaniem rekomendowanym (w przypadku projektów konkurencyjnych) lub zwróceniem go do uzupełnienia (w przypadku projektów niekonkurencyjnych). Określenie warunków brzegowych (np. punktacji) w negocjacjach należy do kompetencji ION. Nie ma możliwości przyznawania części ułamkowych punktów za poszczególne kryteria w standardzie minimum.

Każde kryterium oceny w standardzie minimum jest oceniane niezależnie od innych kryteriów oceny (z wyjątkiem kryterium nr 2 i 3, które są alternatywne). Nie zwalnia to jednak od wymogu zachowania logiki konstruowania wniosku o dofinansowanie. Jeżeli we wniosku o dofinansowanie zostanie wykazane np., że zdiagnozowane bariery równościowe w danym obszarze tematycznym interwencji i/lub zasięgu oddziaływania projektu dotyczą kobiet, natomiast we wskaźnikach zostanie zapisany podział na płeć ze wskazaniem na zdecydowanie większy udział mężczyzn we wsparciu, to osoba oceniająca może taki projekt:

- skierować do uzupełnienia (tylko w przypadku projektów niekonkurencyjnych) albo
- negocjacji (w przypadku projektów konkurencyjnych) lub
- obniżyć punktację w standardzie minimum za dane kryterium oceny w związku z brakiem logiki pomiędzy poszczególnymi elementami wniosku o dofinansowanie projektu.

### **Uwaga!**

Tam, gdzie możliwość zastosowania standardu minimum jest znacząco ograniczona (lub nieuzasadniona) ze względu na charakterystykę udzielanego wsparcia, dopuszcza się możliwość zastosowania przez instytucję zarządzającą (za zgodą komitetu monitorującego wyrażoną w uchwale) ograniczenia liczby wymaganych punktów standardu minimum do minimum 1 punktu. Istnieje również możliwość (za zgodą komitetu monitorującego wyrażoną w uchwale) zwiększenia wymaganej minimalnej liczby punktów jaką musi uzyskać wniosek o dofinansowanie projektu za standard minimum lub określenia, które kryteria oceny w standardzie minimum muszą zostać obligatoryjnie spełnione. Można również w ramach kryteriów premiujących dodać możliwość premiowania wnioskodawców, którzy uzyskali

maksymalna liczbę punktów za standard minimum. Każdorazowo instytucja zarządzająca, występując do komitetu monitorującego z propozycją zmian w ww. zakresie, powinna przedstawić stosowne uzasadnienie.

#### **Wyjątki:**

Decyzja o zakwalifikowaniu danego projektu do wyjątku należy do instytucji oceniającej wniosek o dofinansowanie projektu. W przypadku uznania przez oceniającego, że projekt należy do wyjątku, oceniający nie musi wypełniać wszystkich pytań w ramach standardu minimum. Powinien w takiej sytuacji zaznaczyć pozytywną odpowiedź dotyczącą przynależności projektu do wyjątku, jak również zaznaczyć odpowiedź TAK w punkcie ogólnym Czy projekt jest zgodny z zasadą równości kobiet i mężczyzn (na podstawie standardu minimum)?. Wyjątki stanowią projekty, w których niestosowanie standardu minimum wynika z:

1. profilu działalności wnioskodawców ze względu na ograniczenia statutowe (np. Stowarzyszenie Samotnych Ojców lub teren zakładu karnego)

Profil działalności wnioskodawców oznacza, iż w ramach statutu (lub innego równoważnego dokumentu) istnieje jednoznaczny zapis, iż wnioskodawca przewiduje w ramach swojej działalności wsparcie skierowane tylko do jednej z płci. W przypadku tego wyjątku statut może być zweryfikowany przed podpisaniem umowy o dofinansowanie projektu. Natomiast na etapie przygotowania wniosku o dofinansowanie projektu, musi zostać podana w treści wniosku informacja, że ten projekt należy do tego wyjątku od standardu minimum – ze względu na ograniczenia wynikające z profilu działalności.

2. zamkniętej rekrutacji

Przez zamkniętą rekrutację należy rozumieć sytuację, gdy projekt obejmuje – ze względu na swój zasięg oddziaływania – wsparciem wszystkich pracowników/personel konkretnego podmiotu, wyodrębnionej organizacyjnie części danego podmiotu lub konkretnej grupy podmiotów wskazanych we wniosku o dofinansowanie. Przykładem może być skierowanie projektu tylko i wyłącznie do pracowników działu projektowania w firmie produkującej odzież, pod warunkiem, że wsparciem zostaną objęte wszystkie osoby pracujące w tym dziale lub skierowanie wsparcia do pracowników całego przedsiębiorstwa – pod warunkiem, że wszystkie osoby z tego przedsiębiorstwa zostaną objęte wsparciem. W treści wniosku

o dofinansowanie projektu musi zostać podana informacja, że ten projekt należy do wyjątku od standardu minimum ze względu na zamkniętą rekrutację – wraz z uzasadnieniem. W celu potwierdzenia, że dany projekt należy do wyjątku, powinno się wymienić z indywidualnej nazwy podmiot lub podmioty, do których jest skierowane wsparcie w ramach projektu.

#### **Uwaga!**

Zaleca się, aby w przypadku projektów, które należą do wyjątków, również zaplanować działania zapewniające przestrzeganie zasady równości kobiet i mężczyzn – pomimo, iż nie będą one przedmiotem oceny za pomocą kryteriów oceny ze standardu minimum. Bycie wyjątkiem od standardu minimum nie zwalnia beneficjenta od potrzeby dbania o to, aby na jakimkolwiek etapie realizacji projektu nie występowała dyskryminacja ze względu na płeć.

## **Poszczególne kryteria standardu minimum:**

### **Uwaga!**

Zasada równości kobiet i mężczyzn nie polega na automatycznym objęciu wsparciem 50% kobiet i 50% mężczyzn w projekcie, ale na odwzorowaniu istniejących proporcji płci w danym obszarze lub zwiększaniu we wsparciu udziału grupy niedoreprezentowanej. Możliwe są jednak przypadki, w których proporcja 50/50 wynika z sytuacji kobiet i mężczyzn i stanowi proporcję prawidłową z perspektywy równości kobiet i mężczyzn.

Ocena wniosków o dofinansowanie projektów zgodnie ze standardem minimum stanowi zawsze indywidualną ocenę osoby jej dokonującej. Ocena prowadzona jest na podstawie zapisów wniosku o dofinansowanie projektu oraz wiedzy i doświadczenia osoby oceniającej. Jednocześnie przy dokonywaniu oceny konkretnych kryteriów w standardzie minimum należy mieć na uwadze następujący sposób oceny:

**0 punktów** – we wniosku o dofinansowanie projektu nie ma wskazanych żadnych informacji pozwalających na przyznanie 1 lub więcej punktów w danym kryterium oceny lub informacje wskazują, że projekt będzie prowadzić do dyskryminacji ze względu na płeć.

**1 punkt** – kwestie związane z zakresem danego kryterium w standardzie minimum zostały uwzględnione przynajmniej częściowo lub nie są w pełni trafnie dobrane w zakresie kryterium 2 i 3 i. W przypadku kryterium 1 i 4, 5 przyznanie 1 punktu oznacza, że kwestie związane z zakresem danego kryterium w standardzie minimum zostały uwzględnione wyczerpująco, trafnie lub w sposób możliwie pełny, biorąc pod uwagę charakterystykę danego projektu.

**2 punkty** (nie dotyczy kryterium 1,4 i 5) – kwestie związane z zakresem danego kryterium w standardzie minimum zostały uwzględnione wyczerpująco, trafnie lub w sposób możliwie pełny, biorąc pod uwagę charakterystykę danego projektu.

Jeżeli projekt zawiera działania/informacje, które dyskryminują którąś z płci, ION może rozważyć możliwość skierowania projektu do negocjacji lub wskazania negatywnej oceny pomimo uzyskania minimum punktowego za standard minimum.

W przypadku negatywnej oceny projektu konkurencyjnego i niekonkurencyjnego wynikającego z niespełnienia kryteriów horyzontalnych (w tym zgodności z zasadą równości kobiet i mężczyzn) oceniający jest zobowiązany do wskazania uzasadnienia dla tej oceny w ramach karty oceny merytorycznej wniosku o dofinansowanie.

Rekomendowane jest również wskazanie przez osobę oceniającą uzasadnienia dla przyznania punktów za poszczególne kryteria oceny standardu minimum.

Jako rozbieżność w ocenie standardu minimum należy uznać pozytywną ocenę wniosku pod kątem spełniania standardu minimum przez jednego z oceniających, przy jednoczesnej negatywnej ocenie przed drugiego oceniającego. Rozbieżnością nie jest natomiast różnica w ocenie poszczególnych kryteriów standardu minimum.

**1. WE WNIOSKU O DOFINANSOWANIE PROJEKTU PODANO INFORMACJE, KTÓRE POTWIERDZAJĄ ISTNIENIE (ALBO BRAK ISTNIENIA) BARIER RÓWNOŚCIOWYCH W OBSZARZE TEMATYCZNYM INTERWENCJI I/LUB ZASIĘGU ODDZIAŁYWANIA PROJEKTU**

(Maksymalna liczba punktów możliwych do zdobycia za spełnienie tego kryterium – 1)

## **Pole Grupy docelowe w sekcji Informacje o projekcie we wniosku**

**o dofinansowanie** – pole to nie przenosi się do SL2021 niemniej opis istnienia lub braku barier nie jest weryfikowany na etapie wniosku o płatność.

Do przedstawienia informacji wskazujących na istnienie barier<sup>4</sup> równościowych lub ich braku należy użyć danych jakościowych i/lub ilościowych w podziale na płeć w obszarze tematycznym interwencji i/lub zasięgu oddziaływania projektu.

Poprzez obszar tematyczny interwencji należy rozumieć obszary objęte wsparciem w ramach programu np. zatrudnienie, integrację społeczną, edukację, adaptacyjność, natomiast zasięg oddziaływania projektu odnosi się do przestrzeni, której on dotyczy np. regionu, powiatu, kraju, instytucji, przedsiębiorstwa, konkretnego działu w danej instytucji.

Bariery równościowe to przede wszystkim:

- segregacja pozioma i pionowa rynku pracy,
- różnice w płacach kobiet i mężczyzn zatrudnionych na równoważnych stanowiskach, wykonujących tożsame obowiązki,
- mała dostępność elastycznych rozwiązań czasu pracy,
- niski udział mężczyzn w wypełnianiu obowiązków rodzinnych,
- niski udział kobiet w procesach podejmowania decyzji,
- przemoc ze względu na płeć,
- niewidoczność kwestii płci w ochronie zdrowia<sup>5</sup>,
- niewystarczający system opieki przedszkolnej lub opieki instytucjonalnej nad dziećmi do lat 3,

<sup>4</sup> Bariery równościowe to systemowe nierówności i ograniczenia jednej z płci, najczęściej kobiet, które są reprodukowane i utrwalane społecznie i kulturowo. Przełamanie ich sprzyja osiągnięciu rzeczywistej, faktycznej [równości kobiet i mężczyzn.](http://rownosc.info/dictionary/rownosc-pci/) Wymienione poniżej bariery równości zostały sformułowane przez Komisję Europejską w dokumencie [Plan Działań na rzecz Równości Kobiet i Mężczyzn na lata](http://rownosc.info/bibliography/document/plan-dziaan-na-rzecz-rownosci-kobiet-i-mezczyzn-20)  [2006-2010,](http://rownosc.info/bibliography/document/plan-dziaan-na-rzecz-rownosci-kobiet-i-mezczyzn-20) przy czym należy pamiętać, że jest to katalog otwarty (definicja pochodzi z portalu www.rownosc.info).

<sup>5</sup> Niewidoczność polega na niewystarczającym uwzględnianiu w działaniach zdrowotnych [perspektywy](http://rownosc.info/dictionary/perspektywa-pci/)  [płci.](http://rownosc.info/dictionary/perspektywa-pci/) Kultura dbania o zdrowie wśród kobiet i mężczyzn jest zupełnie inna. W efekcie mężczyźni rzadziej korzystają z pomocy lekarzy, trafiają do nich także w późniejszej fazie choroby. Widoczne różnice widać także w obszarze profilaktyki, która znacznie częściej jest adresowana do kobiet, i są to akcje zarówno organizowane na poziomie państwa, jak i organizacji pozarządowych czy firm (opracowane na podstawie definicji podanej w na stronie www.rownosc.info).

- stereotypy płci we wszystkich obszarach, w tym zwłaszcza w wyborze ścieżki edukacyjno-zawodowej,
- dyskryminacja wielokrotna (krzyżowa) czyli ze względu na dwie lub więcej przesłanek (np. w odniesieniu do kobiet w wieku powyżej 50 lat, osób z niepełnosprawnościami, należących do mniejszości etnicznych).

Przy diagnozowaniu barier równościowych należy wziąć pod uwagę, w jakim położeniu znajdują się kobiety i mężczyźni wchodzący w skład grupy docelowej projektu. Dlatego też istotne jest podanie nie tylko liczby kobiet i mężczyzn, ale także odpowiedź m.in. na pytania: Czy któraś z tych grup znajduje się w gorszym położeniu? Jakie są tego przyczyny? Czy któraś z tych grup ma trudniejszy dostęp do edukacji, zatrudnienia, szkoleń itp.?

Zadaniem osoby oceniającej projekt jest ocena na podstawie przedstawionych we wniosku o dofinansowanie informacji faktycznego występowania lub nie podanych barier równościowych.

Użyte we wniosku o dofinansowanie projektu dane mogą wykazać, iż w obszarze tematycznym interwencji i/lub zasięgu oddziaływania projektu nie występują nierówności ze względu na płeć. Dane te muszą być bezpośrednio powiązane z obszarem tematycznym interwencji i/lub zasięgiem oddziaływania projektu, np. jeżeli wsparcie jest kierowane do pracowników służby zdrowia z terenu województwa to dane powinny dotyczyć sektora służby zdrowia i/lub obszaru tego województwa. We wniosku o dofinansowanie projektu powinno się wskazać na nierówności (lub ich brak) na podstawie danych możliwych do oceny dla osób oceniających projekt. Jeżeli nie istnieją dokładne dane (jakościowe lub ilościowe), które można wykorzystać, należy skorzystać z informacji, które są jak najbardziej zbliżone do obszaru tematyki interwencji i zasięgu oddziaływania projektu. We wniosku o dofinansowanie projektu jest dopuszczalne także wykorzystanie danych pochodzących z badań własnych. Wymagane jest jednak w takim przypadku wskazanie w miarę dokładnych informacji na temat tego badania (np. daty jego realizacji, wielkości próby, metodologii pozyskiwania danych itd.).

# **2. WNIOSEK O DOFINANSOWANIE PROJEKTU ZAWIERA DZIAŁANIA, ODPOWIADAJĄCE NA ZIDENTYFIKOWANE BARIERY RÓWNOŚCIOWE**
## **W OBSZARZE TEMATYCZNYM INTERWENCJI I/LUB ZASIĘGU ODDZIAŁYWANIA PROJEKTU.**

(Maksymalna liczba punktów możliwych do zdobycia za spełnienie tego kryterium – 2)

#### **Sekcja Zadania we wniosku o dofinansowanie**:

We wniosku o dofinansowanie projektu powinno się wskazać jakiego rodzaju działania zostaną zrealizowane w projekcie na rzecz osłabiania lub niwelowania zdiagnozowanych barier równościowych. Zaplanowane działania powinny odpowiadać na te bariery. Szczególną uwagę przy opisie działań należy zwrócić w przypadku rekrutacji do projektu i dopasowania odpowiednich form wsparcia dla uczestników/uczestniczek projektu wobec zdiagnozowanych nierówności.

#### **Uwaga!**

W tym przypadku nie zaliczamy działań na rzecz zespołu projektowego, które są oceniane w ramach kryterium 5.

**3. W PRZYPADKU STWIERDZENIA BRAKU BARIER RÓWNOŚCIOWYCH, WNIOSEK O DOFINANSOWANIE PROJEKTU ZAWIERA DZIAŁANIA, ZAPEWNIAJĄCE PRZESTRZEGANIE ZASADY RÓWNOŚCI SZANS KOBIET I MĘŻCZYZN, TAK ABY NA ŻADNYM ETAPIE REALIZACJI PROJEKTU NIE WYSTĄPIŁY BARIERY RÓWNOŚCIOWE.**

(Maksymalna liczba punktów możliwych do zdobycia za spełnienie tego kryterium – 2)

### **Sekcja Zadania we wniosku o dofinansowanie**:

W przypadku, kiedy we wniosku o dofinansowanie projektu nie zdiagnozowano żadnych barier równościowych, we wniosku o dofinansowanie projektu należy przewidzieć działania, zmierzające do przestrzegania zasady równości kobiet i mężczyzn, tak aby na żadnym etapie realizacji projektu te bariery się nie pojawiły.

#### **Uwaga!**

W tym przypadku nie zaliczamy działań na rzecz zespołu projektowego, które są oceniane w ramach kryterium 5.

## **4. WSKAŹNIKI REALIZACJI PROJEKTU ZOSTAŁY PODANE W PODZIALE NA PŁEĆ**

(Maksymalna liczba punktów możliwych do zdobycia za spełnienie tego kryterium – 1)

#### **Sekcja Wskaźniki projektu we wniosku o dofinansowanie**:

Wartości docelowe wskaźników odnoszących się do liczby osób powinny zostać podane w podziale na płeć. Należy zwrócić uwagę, że wskazanie konkretnych wartości wskaźników w podziale na płeć, co do zasady, zobowiązuje beneficjenta do ich osiągniecia – analogicznie do innych wskaźników w projekcie. W związku z powyższym, propozycje konkretnych wartości docelowych wskaźników powinny być przemyślane.

## **5. WNIOSEK O DOFINANSOWANIE PROJEKTU WSKAZUJE JAKIE DZIAŁANIA ZOSTANĄ PODJĘTE W CELU ZAPEWNIENIA RÓWNOŚCIOWEGO ZARZĄDZANIA PROJEKTEM.**

(Maksymalna liczba punktów możliwych do zdobycia za spełnienie tego kryterium – 1)

# **Sekcja Zadania, pole Opis i uzasadnienie zadania we wniosku** o dofinansowanie – wskazanie działań kosztowych jak i bezkosztowych. Beneficjent może wziąć pod uwagę również opis sposobu zarządzania projektem w Sekcji Potencjał do realizacji projektu jako miejsce do doprecyzowania informacji wskazanych w Zadaniach w Sekcji Zadania (w przy braku odpowiedniej liczby znaków)

We wniosku o dofinansowanie projektu powinna znaleźć się informacja, w jaki sposób planuje się zapewnić realizację zasady równości kobiet i mężczyzn w ramach procesu zarządzania projektem Informacja ta powinna zawierać propozycję **konkretnych działań,** jakie zostaną podjęte w projekcie w ww. obszarze. Równościowe zarządzanie projektem polega przede wszystkim na zapewnieniu, że osoby zaangażowane w realizację projektu (np. osoby odpowiedzialne za zarządzanie, osoby odpowiedzialne za realizację zadań merytorycznych, osoby

angażowane przez wykonawcę/partnera<sup>6</sup>) posiadają odpowiednią wiedzę w zakresie obowiązku przestrzegania zasady równości kobiet i mężczyzn i potrafią stosować tę zasadę w codziennej pracy przy projekcie.

Zdobycie tej wiedzy może się odbyć poprzez m.in. poinformowanie osób zaangażowanych w realizację projektu na temat możliwości i sposobów zastosowania zasady równości kobiet i mężczyzn w odniesieniu do problematyki tego konkretnego projektu, a także do wykonywanych przez zespół projektowy obowiązków związanych z prowadzeniem projektu. Działaniem podjętym na rzecz równościowego zarządzania projektem może być również na przykład:

włączenie do projektu (na przykład jako konsultantów, doradców) osób lub organizacji posiadających udokumentowaną wiedzę i doświadczenie w prowadzeniu działań z zachowaniem zasady równości kobiet i mężczyzn;

zapewnienie takiej organizacji pracy zespołu projektowego, która umożliwia godzenie życia zawodowego z prywatnym (na przykład organizacja pracy uwzględniająca elastyczne formy zatrudnienia lub godziny pracy – o ile jest to uzasadnione potrzebami w ramach projektu). Należy jednak tutaj zwrócić uwagę, że zawieranie umów zlecenia lub o dzieło nie zawsze oznacza stosowanie rozwiązań z zakresu godzenia życia zawodowego z prywatnym. Jeżeli we wniosku o dofinansowanie projektu pojawia się sformułowanie, że zespołowi projektowemu zostaną zagwarantowane elastyczne formy pracy, należy wskazać dokładnie jakie działania zostaną podjęte w tym zakresie.

Równościowe zarządzanie projektem nie polega jednak na zatrudnieniu do obsługi projektu 50% mężczyzn i 50% kobiet, ani na zwykłej deklaracji, iż projekt będzie zarządzany równościowo. Stosowanie kryterium płci w procesie rekrutacji pracowników jest niezgodne z prawem pracy, a stosowanie polityki równych wynagrodzeń dla kobiet i mężczyzn za jednakową pracę lub pracę o jednakowej wartości jest obowiązkiem wynikającym z prawa pracy, nie zaś zasady horyzontalnej. Beneficjent może wprowadzić dodatkowo inne zasady sprzyjające równości kobiet i mężczyzn, takie jak monitoring wynagrodzeń, audyt miejsca pracy, jawność wynagrodzeń/widełek przypisanych do poszczególnych stanowisk, wspieranie

Instrukcja wypełniania wniosku o dofinansowanie w ramach FERS 2021-2027 wersja 1.1 75

<sup>6</sup> Należy jednak pamiętać, że dobór konkretnych działań, mających na celu równościowe zarządzanie projektem, w stosunku do poszczególnych grup personelu projektu, uzależniony jest od występowania faktycznych potrzeb w tym zakresie.

rozwoju umiejętności leaderskich kobiet, itd. Dlatego też zróżnicowanie zespołu projektowego ze względu na płeć zalecane jest tam, gdzie tworzą się zespoły (partnerstwa, komitety, rady, komisje, itp.) podejmujące decyzje w projekcie lub mające wpływ na jego przebieg. Warto wtedy dopilnować (o ile pozwala na to wiedza i doświadczenie poszczególnych kandydatów oraz obowiązujące uregulowania prawne), aby nie powstawały wyłącznie zespoły jednorodne płciowo.

### **ZAŁĄCZNIK NR 1 – LISTA SPRAWDZAJĄCA DO WNIOSKU O DOFINANSOWANIE (kryteria merytoryczne weryfikowane w systemie 0-1)**

### **LISTA SPRAWDZAJĄCA DO WNIOSKU O DOFINANSOWANIE – KRYTERIA MERYTORYCZNE WERYFIKOWANE W SYSTEMIE 0-1**

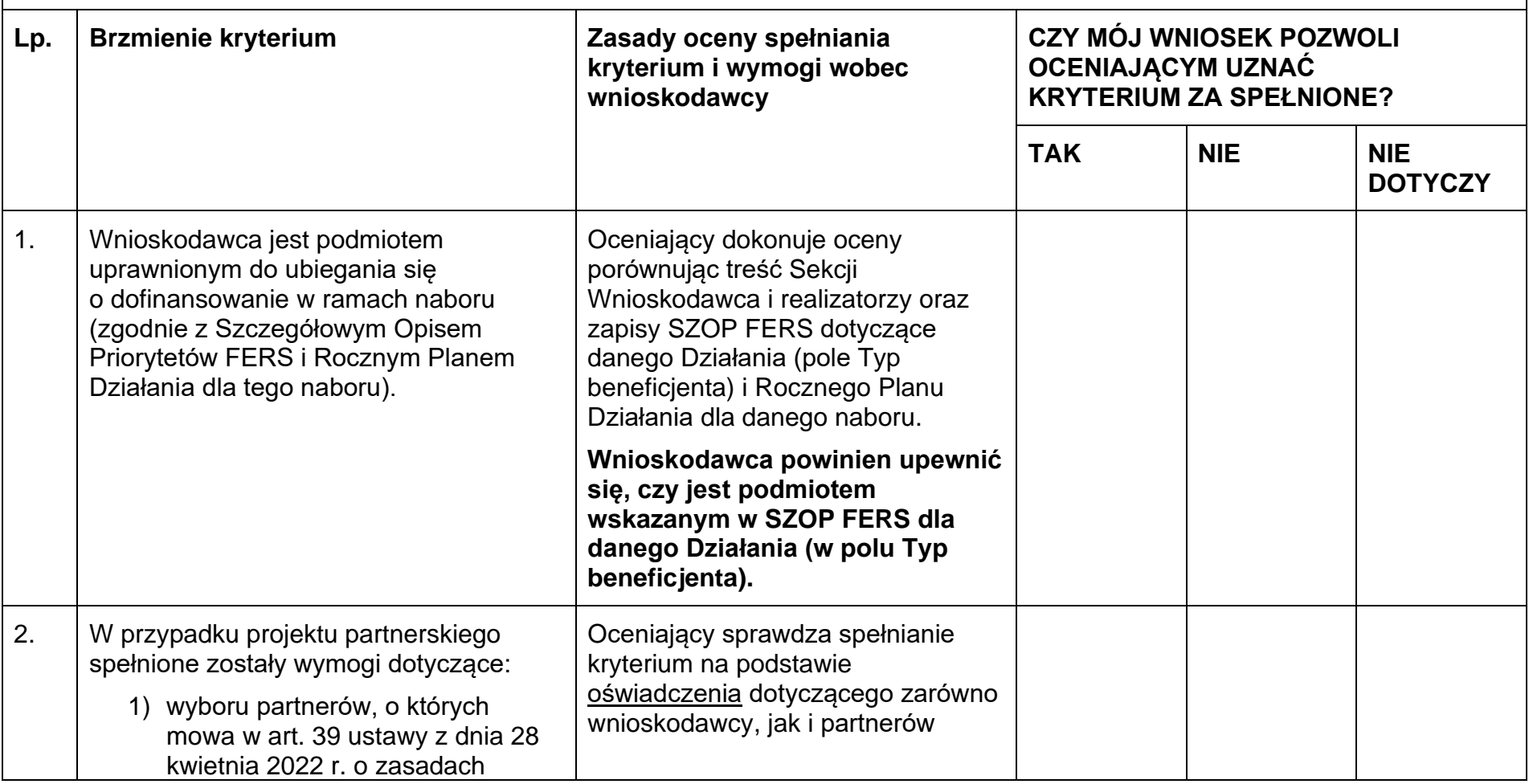

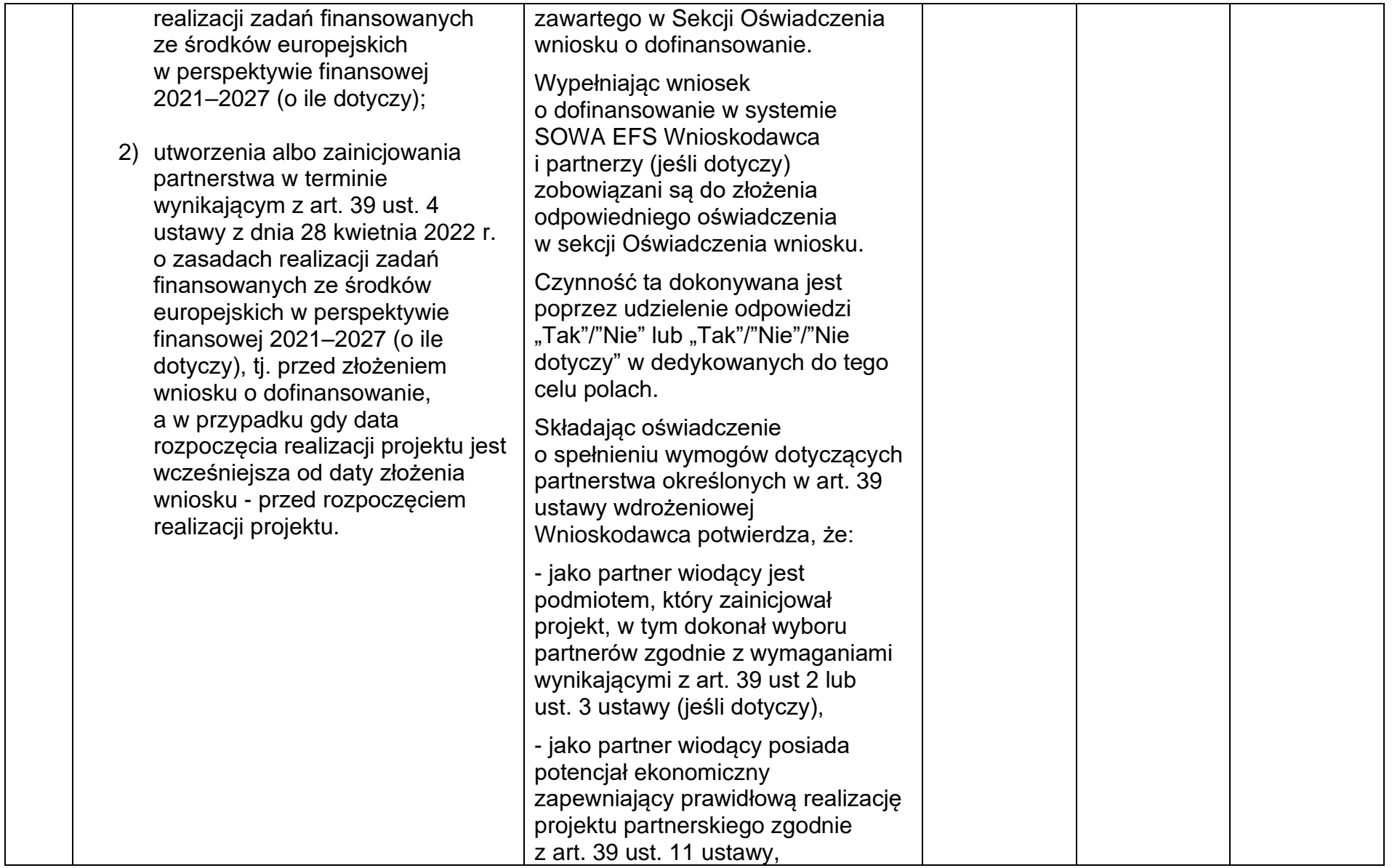

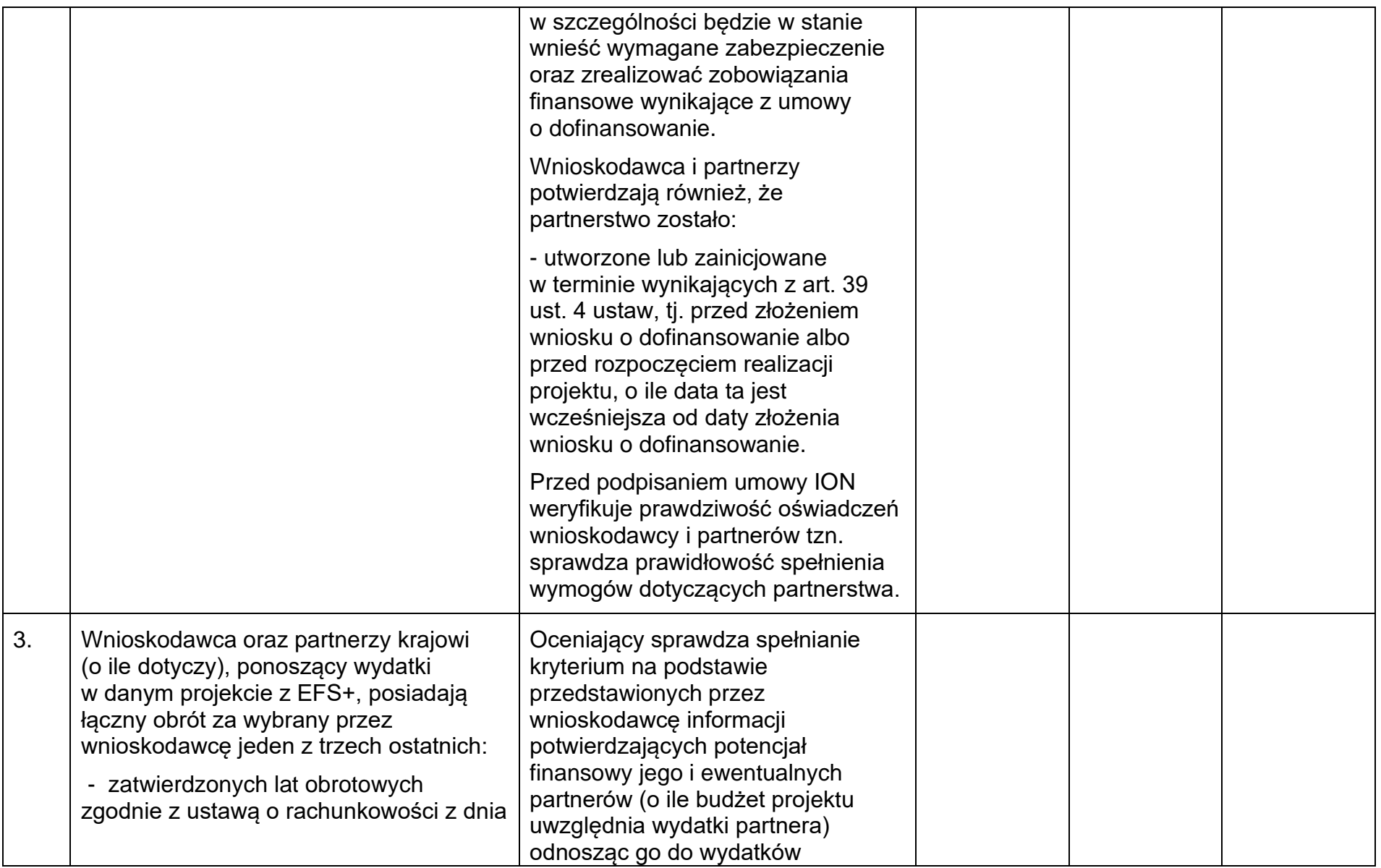

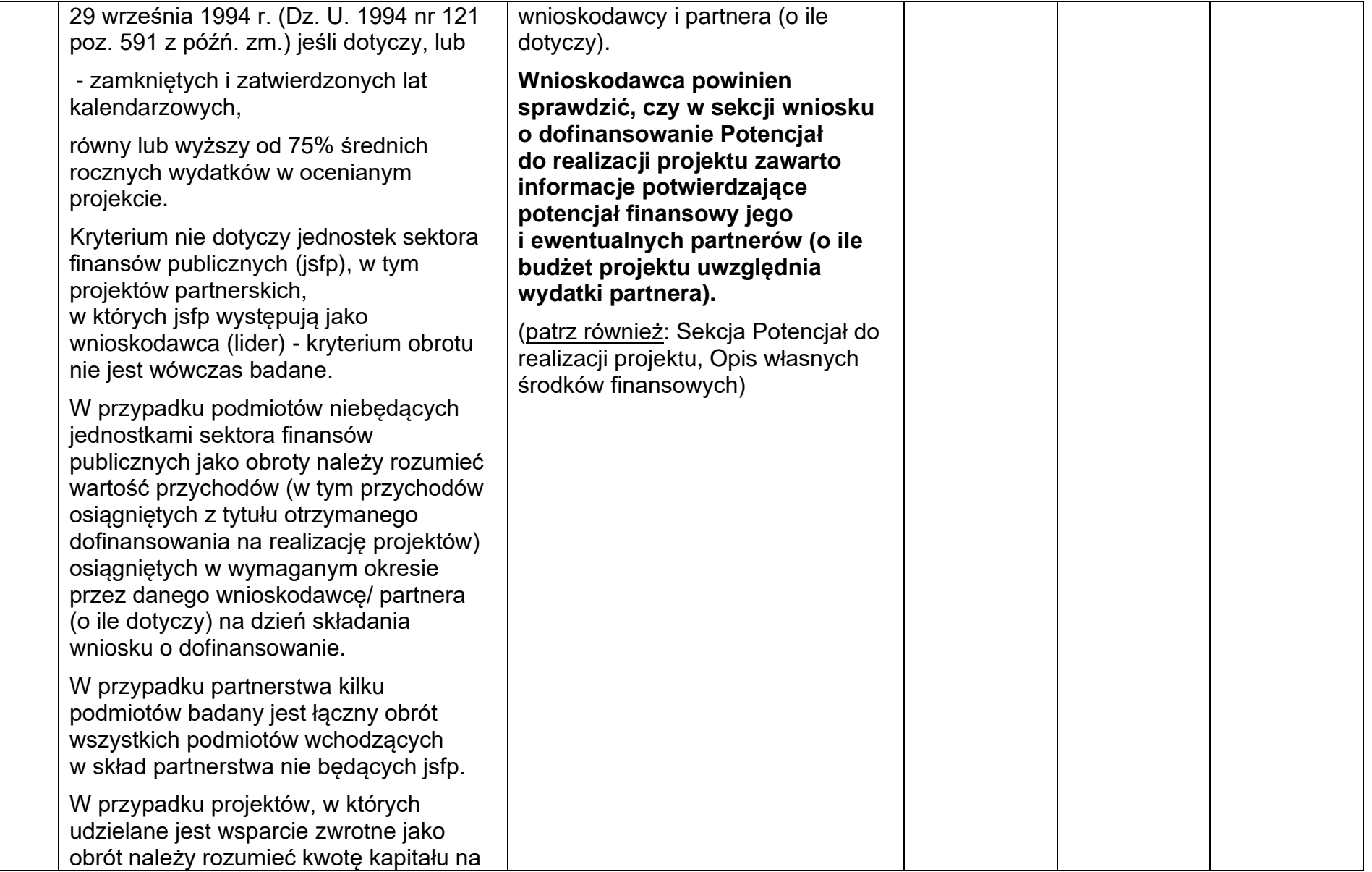

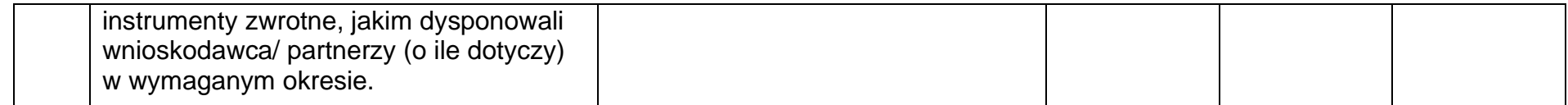